## CAPITOLUL 6

## **CIRCUITE LOGICE COMBINAŢIONALE (17.05.2004)**

Sunt circuite cu *n* intrări, *m* ieşiri la care vectorul variabilelor logice de ieşire depinde numai de valoarea momentană a vectorului variabilelor logice de intrare. Se fabrică ca şi circuite integrate distincte sau sunt incluse în sisteme numerice integrate pe scară largă.

#### **6.1. DECODIFICATORUL (DCD)**

**Functie** Serveste la identificarea unui cod de intrare cu *n* biti prin activarea unei singure iesiri (din cele *m*) corespunde codului de intrare. Fiecare ieşire corespunde unei anumite combinaţii a valorilor de intrare. În general între *n* și *m* există relația  $m = 2^n$ , dar există și DCD la care  $m < 2^n$ . În schema bloc din figura 6.1, vectorul intrărilor este format din cele n linii notate  $x_0, x_1, \ldots, x_{n-1}$ , iar vectorul ieşirilor (active SUS în varianta a, respectiv active JOS în varianta b) din liniile *y*0, *y*1, ..., *y*m-1. En este o intrare de validare care poate inhiba simultan toate ieşirile DCD. În tehnologie CMOS, în seria 4000 ieşirile DCD disponibile sunt fie *active SUS*, fie *active JOS*, iar în tehnologie TTL (implicit

şi în seriile CMOS rapide 74HC, 74LV, etc) ieşirile DCD sunt *active JOS*.

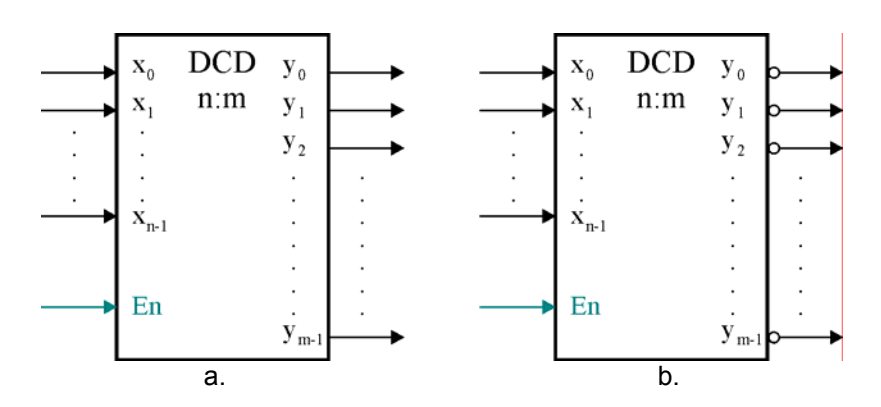

**Figura 6.1.** Schema bloc pentru un decodificator *n*:*m* cu validare, a – ieşirile active SUS, b – ieşirile active JOS.

Cel mai simplu DCD are o intrare şi o ieşire, fiind realizat cu un inversor (figura 6.2). Un DCD 2:4 necesită 4 porti SI-NU și două inversoare, ieșirile fiind active JOS.

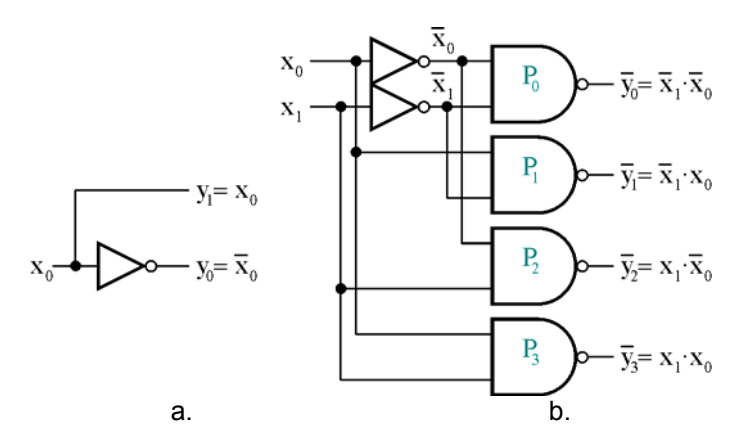

**Figura 6.2.** DCD simple – schema electrică, a – DCD 1:2, ieşiri active SUS, b – DCD 2:4, ieşiri active JOS.

Schema electrică pentru un DCD 3:8 necesită 8 porţi ŞI-NU cu câte 3 intrări (figura 6.3). Intrările se aplică prin perechi de inversoare pentru a asigura ca fiecare intrare să reprezinte o singură sarcină (TTL).

Schema se poate completa cu un circuit de validare (figura 6.4). Dacă circuitul nu este validat, toate ieșirile DCD sunt în starea 1. Pentru validare este necesar ca  $E_2 = 1$ ,  $E_{1A} = E_{2B} = 0$ .

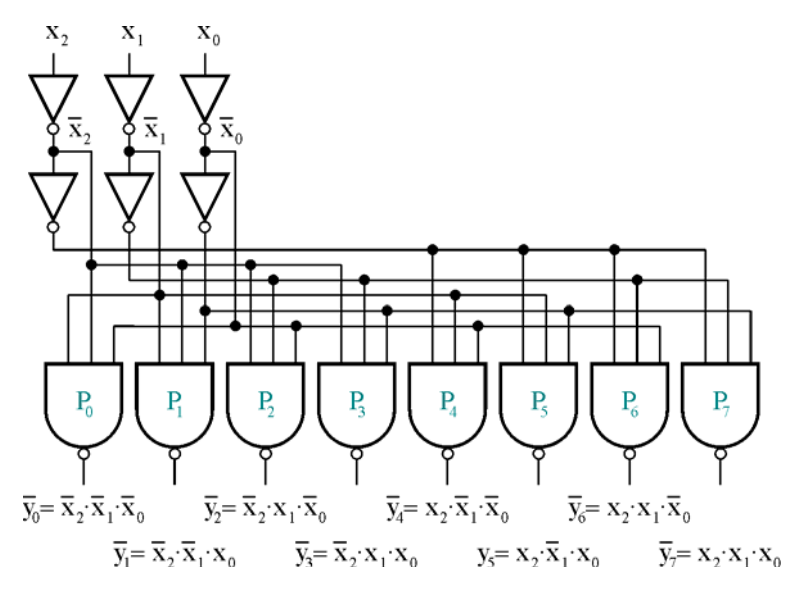

**Figura 6.3.** Structura unui DCD 3:8.

Fiecărei ieşiri îi corespunde un circuit ŞI-NU, ceea ce face ca ieşirile circuitului să fie active pe 0. Acest lucru înseamnă că ieşirea activată este pe 0 iar toate celelalte ieşiri sunt pe 1. De exemplu: pentru  $x_0 = 1$ ,  $x_1 = 0$ ,  $x_2 = 1$ , ieșirea  $\overline{y_5} = E_2 \cdot \overline{E}_{1a} \cdot \overline{E}_{1b} \cdot (x_2 \cdot \overline{x}_1 \cdot x_0)$  este pe 0 și toate celelalte sunt 1. Decodificatorul din figura 6.4 realizat în tehnologie TTL (74LS138) este foarte răspândit în aplicaţii datorită versatilităţii oferite de validarea multiplă.

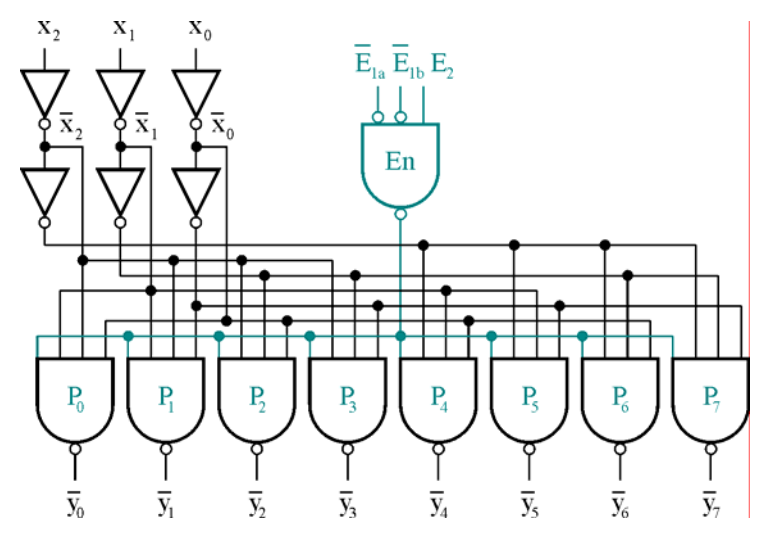

**Figura 6.4.** Un DCD 3:8 foarte răspândit, 74LS138.

### **6.1.1. Alte tipuri de decodificatoare**

Principalele DCD realizate în tehnologie TTL sunt (figura 6.5):

• **74LS42** – DCD care serveşte pentru decodificarea cifrelor zecimale de la 0,..,9, codificate binar. Aici *m* < 2*<sup>n</sup>* (DCD 4:10), fără intrare de validare.

- **74LS139** contine două decodificatoare binare 2:4 complet independente, fiecare decodificator având *n* = 2 şi *m* = 4 şi are o intrare de validare proprie activă pe 0.
- **74LS138** DCD 3:8 contine un DCD 3:8 având  $n = 3 \text{ si } m = 8 \text{ si } \text{ are } 3 \text{ intrări de validate}$ active pe 0 (2), respectiv pe 1 (o intrare).
- **74LS154** decodificator binar având  $n = 4$  și  $m = 16$  (DCD 4:16).

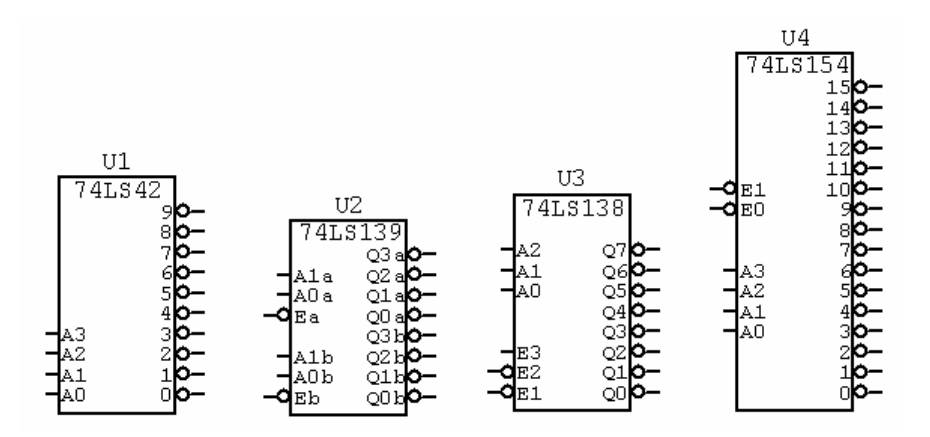

**Figura 6.5.** DCD în tehnologie TTL.

Principalele DCD realizate în tehnologie CMOS sunt (figura 6.6):

- **4555** contine două DCD 2:4 independente cu iesirile active SUS, fiecare având  $n = 2 \text{ si } m$ = 4, o intrare de validare proprie activă JOS.
- 4556 contine două DCD 2:4 independente cu ieșirile active JOS, fiecare având  $n = 2 \text{ si } m$ = 4, o intrare de validare proprie activă JOS.
- **4028** DCD 4:10 având *n* = 4 şi *m* = 10, cu ieşiri active SUS fără nici o intrare de validare.
- **4514** DCD 4:16 cu iesiri active SUS, intrare de validare activă JOS, având  $n = 4$  si  $m =$ 16.
- **4515** DCD 4:16 cu ieșiri și intrare de validare active JOS, având  $n = 4$  și  $m = 16$ .

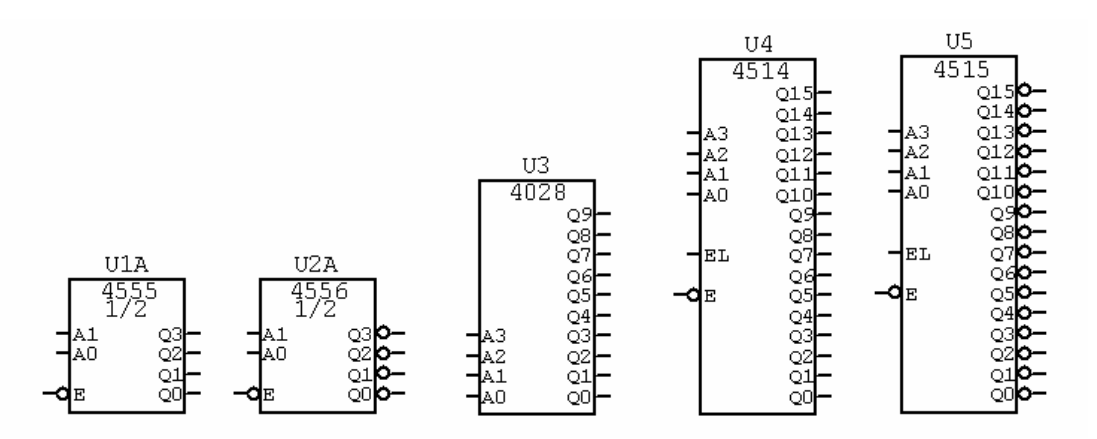

**Figura 6.6.** DCD în tehnologie CMOS.

O categorie aparte de decodificatoare sunt utilizate pentru comanda afişajelor cu 7 segmente (figura 6.7). În tehnologie CMOS se fabrică circuitele 4511 şi 4513, cu 4 intrări şi 7 ieşiri, iar în tehnologie TTL se produc circuite pereche (74LS47 şi 74LS247 pentru afişaje cu anod comun, respectiv 74LS48 şi 74LS248 pentru circuite cu catod comun).

• **4511** este un latch, decodificator şi etaj de ieşire capabil să furnizeze la ieşire un curent de 25 mA, potrivit pentru comanda afişajelor cu catod comun (LED). Poate afişa doar cifrele 0...9, pe care le poate şi memora de altfel.

- **4543** este un latch, decodificator şi etaj de ieşire capabil să furnizeze la ieşire un curent de 25 mA, potrivit pentru comanda afişajelor cu catod comun (LED), dacă PH = 1 logic, a afișajelor cu anod comun (LED), dacă  $PH = 0$  logic, respectiv a afișajelor cu cristale lichide (LCD). Poate afişa doar cifrele 0...9, pe care le poate şi memora de altfel.
- **74LS47** şi **74LS247** sunt decodificatoare realizate pentru comanda afişajelor cu anod comun, care pot afişa 16 combinaţii (cifrele 0...9 şi alte 5 semne, plus afişaj stins).
- **74LS48** şi **74LS248** sunt decodificatoare realizate pentru comanda afişajelor cu catod comun, care pot afişa 16 combinaţii (cifrele 0...9 şi alte 5 semne, plus afişaj stins).

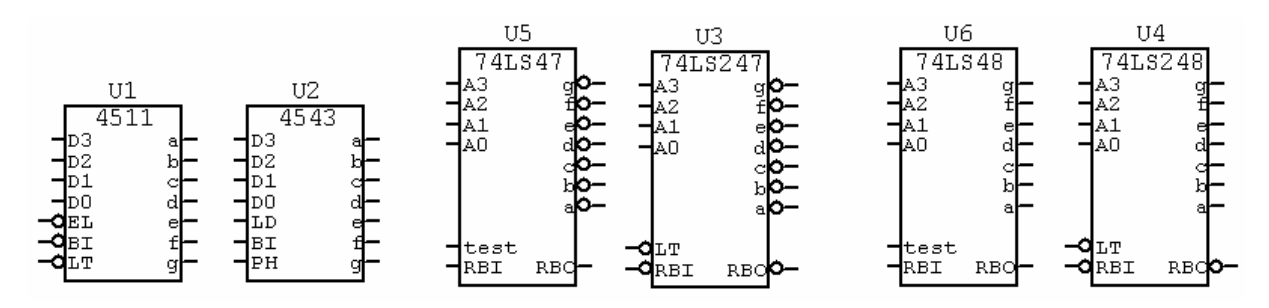

**Figura 6.7.** DCD binar – 7 segmente.

### **6.1.2. Extinderea capacităţii de decodificare**

Extinderea capacității este una din cele mai comune probleme din aria de utilizare a circuitelor integrate digitale, aplicabilă practic la toate tipurile de circuite logice: decodificatoare, codificatoare, multiplexoare, numărătoare, memorii, etc. Pentru decodificatoare extinderea tipică se realizează după schema din figura 6.8, în care *U*4A este utilizat pentru validarea unui singur DCD dintre *U*0 - *U*3, în funcţie de combinaţia variabilelor *x*4, *x*3.

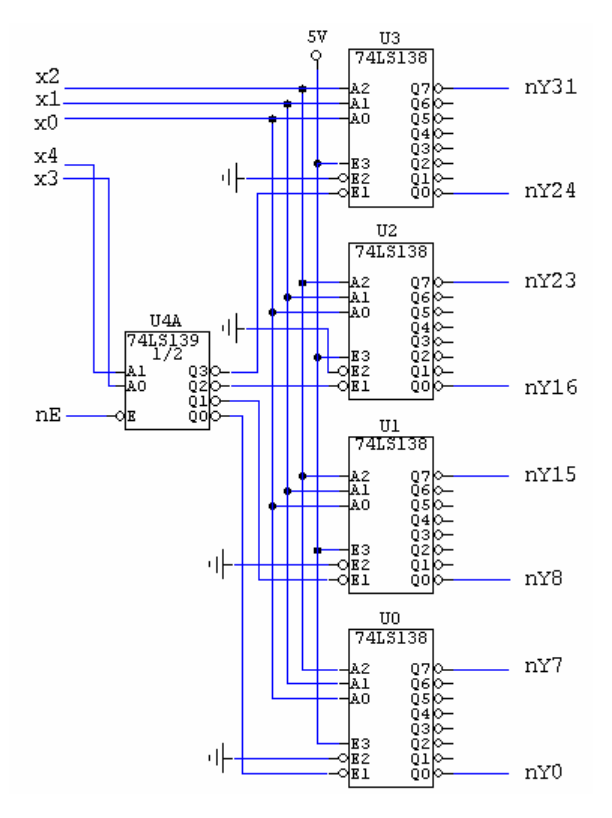

**Figura 6.8.** Obţinerea unui DCD 5:32 cu validare.

Combinațiile variabilelor  $x_4 - x_0$  sunt prezentate în tabelul 6.1. nEN este o intrare globală de validare; pentru nEN = 1, toate ieșirile sunt inactive (1 logic). De obicei  $x_4 - x_0$  sunt biți de adresă, rangurile mai semnificative fiind utilizate pentru selecția decodificatorului activ  $(x_4 - x_3)$  selectează  $U_0 - U_3$ ), iar rangurile mai puțin semnificative o anumită ieșire dintr-un DCD  $(x_2 - x_0)$  selectează una din cele 8 ieşiri ale unui DCD).

Versatilitatea intrărilor de validare de la 74LS138 permite o implementare mai simplă a extinderii (figura 6.9), prin utilizarea unui circuit inversor şi renunţarea la posibilitatea validării globale.

Tabelul 6.1

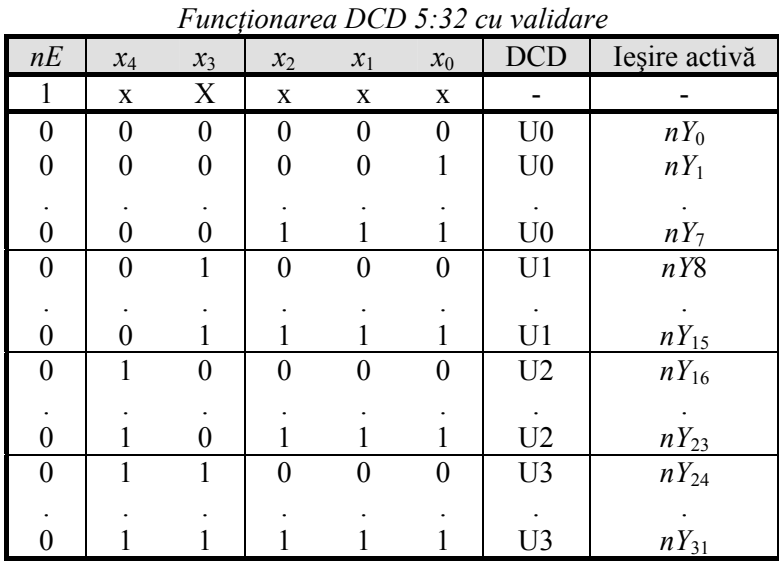

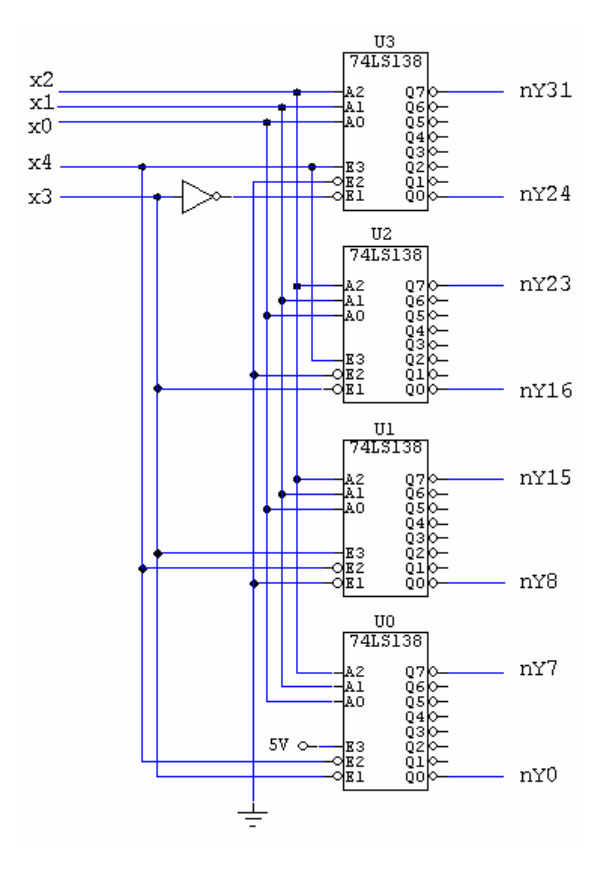

**Figura 6.9.** Obţinerea unui DCD 5:32, varianta a II-a.

Într-un microsistem DCD se utilizează la selecţia diferitelor circuite integrate sau *porturi*. Un circuit complex (port) poate răspunde la mai multe adrese adiacente (de exemplu circuitul Intel 8255 are o intrare de selecţie circuit nCS şi două linii de adresă A0 şi A1, conţinând astfel 4 porturi – 3 de date şi unul de comandă). Decodificarea adreselor se poate face *complet*, caz în care *toate* liniile de adresă ajung la DCD sau incomplet – doar o parte din liniile de adresă şi sau adrese sunt decodificate. Exemplele din figurile 6.8 şi 6.9 sunt decodificări complete, pe când cea din figura 6.10 este incompletă.

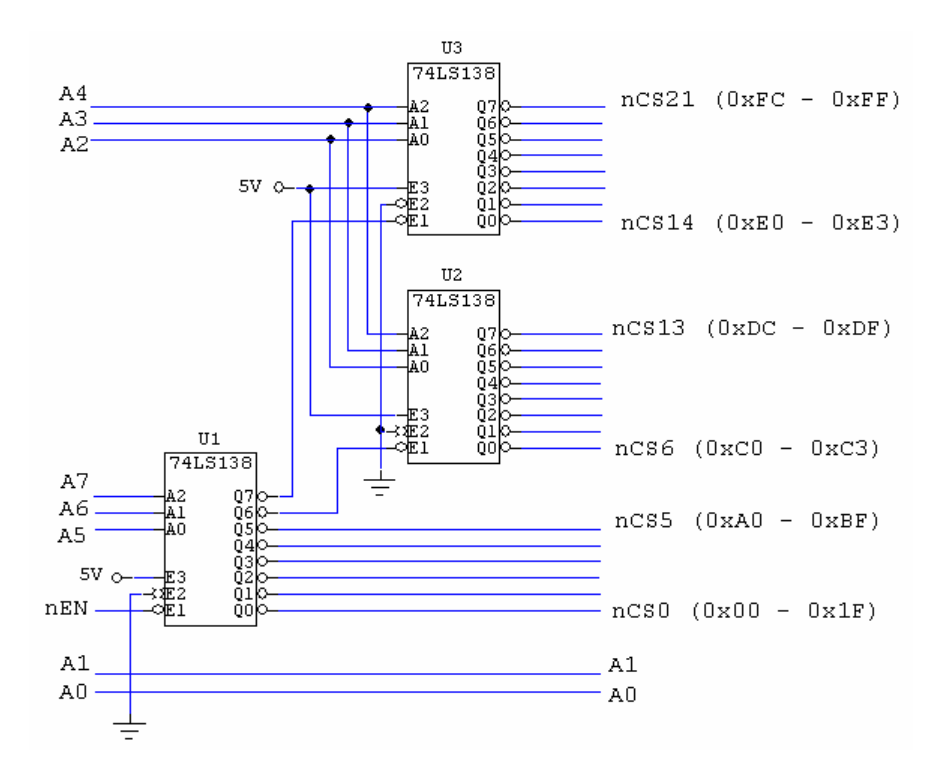

**Figura 6.10.** Decodificare incompletă a magistralei de adrese într-un microsistem.

Tabelul 6.2

| nEN      | A7 | A6       | A <sub>5</sub> | A <sub>4</sub> | A <sub>3</sub> | A2       | A1 | $\bf{A0}$ | nCS              | Domeniu<br>adresare | Exemple de<br>trunchiere   | <b>DCD</b> |
|----------|----|----------|----------------|----------------|----------------|----------|----|-----------|------------------|---------------------|----------------------------|------------|
|          | X  | X        | Χ              | Χ              | X              | X        | X  | Χ         |                  |                     |                            |            |
| $\Omega$ | 0  | $\Omega$ | $\theta$       | X              | X              | X        | X  | X         | nCS0             | $0x00 - 0x1F$       | 0x00, 0x04,, 0x1C          |            |
|          |    | $\Omega$ |                | X              | X              | X        | X  | X         | nCS1             | $0x20 - 0x3F$       | $0x21, 0x25, \ldots, 0x3D$ |            |
|          |    |          | 0              | X              | X              | X        | X  | X         | nCS2             | $0x40 - 0x4F$       | $0x42, 0x46, \ldots, 0x5E$ |            |
|          |    |          |                | X              | X              | X        | X  | X         | nCS <sub>3</sub> | $0x60 - 0x7F$       | 0x63, 0x67,, 0x9F          |            |
| 0        |    |          | 0              | X              | X              | X        | X  | X         | nCS4             | $0x80 - 0x9F$       | $0x81, 0x85, \ldots, 0x9D$ |            |
| $\theta$ |    | $\Omega$ |                | Χ              | X              | Χ        | Χ  | Χ         | nCS5             | $0xA0 - 0xBF$       | 0xA3, 0xA7,, 0xBF          |            |
| $\Omega$ |    |          | $\Omega$       | $\theta$       | $\theta$       | $\Omega$ | X  | X         | nCS6             | $0xC0 - 0xC3$       |                            | 1, 2       |
| $\Omega$ |    |          | 0              | $\Omega$       | $\theta$       |          | X  | X         | nCS7             | $0xC4 - 0xC7$       |                            | 1, 2       |
|          |    |          |                |                |                |          |    |           |                  |                     |                            |            |
| $\theta$ |    |          | $\theta$       |                |                |          | X  | Χ         | nCS13            | $0xDC - 0xDF$       |                            | 1, 2       |
| $\Omega$ |    |          |                | $\theta$       | 0              | $\Omega$ | X  | X         | nCS14            | $0xE0 - 0xE3$       |                            | 1, 3       |
| $\theta$ |    |          |                | $\theta$       | 0              |          | X  | X         | nCS15            | $0xE4 - 0xE7$       |                            | 1, 3       |
|          |    |          |                |                |                |          |    |           |                  |                     |                            |            |
| 0        |    |          |                |                |                |          | Х  | Х         | nCS21            | $0xFC - 0xFF$       |                            | 1, 3       |

*Decodificare completă şi incompletă cu explicarea spaţiului de adresare* 

## **6.1.3. Aplicaţii ale decodoficatoarelor**

1. **Identificarea unui cod** – este chiar funcţia fundamentală a unui DCD.

 2. **Implementarea funcţiilor logice** cu *n* variabile, unde *n* corespunde cu numărul de intrări de cod ale DCD. Implementarea funcţiilor logice folosind DCD este foarte avantajoasă pentru că ieşirile unui DCD binar reprezintă termenii  $\overline{P}$  din exprimarea canonică disjunctivă a funcțiilor logice. Numărul funcțiilor (de același număr de variabile binare) ce pot fi implementate nu este limitat decât de factorul de branşament la ieşire, ce corespunde ieşirilor DCD. Există două variante de implementare: DCD şi o poartă ŞI-NU, respectiv un DCD şi o poartă ŞI.

În primul caz la intrările circuitului ŞI-NU se conectează ieşirile DCD ce corespund termenilor  $\overline{P}$  cuprinsi în functie. Pentru a doua variantă, la intrările circuitului SI se conectează iesirile DCD ce corespund termenilor  $\overline{P}$  necuprinsi în funcția *F*.

Fie functia  $\mathbf{F} = \mathbf{P}_0 + \mathbf{P}_3 + \mathbf{P}_5$ . În acest caz  $n = 3$  si se poate utiliza un DCD 3:8.

*Varianta DCD + ŞI-NU*   $F = P_0 + P_3 + P_5 = P_0 \cdot P_3 \cdot P_5 = A \cdot B \cdot C \cdot A \cdot B \cdot C \cdot A \cdot B \cdot C$ 

*Varianta DCD + ŞI*   $\overline{F} = P_1 + P_2 + P_4 + P_6 + P_7$ , adică  $F = \overline{P_1 + P_2 + P_4 + P_6 + P_7} = \overline{P_1} \cdot \overline{P_2} \cdot \overline{P_4} \cdot \overline{P_6} \cdot \overline{P_7}$ 

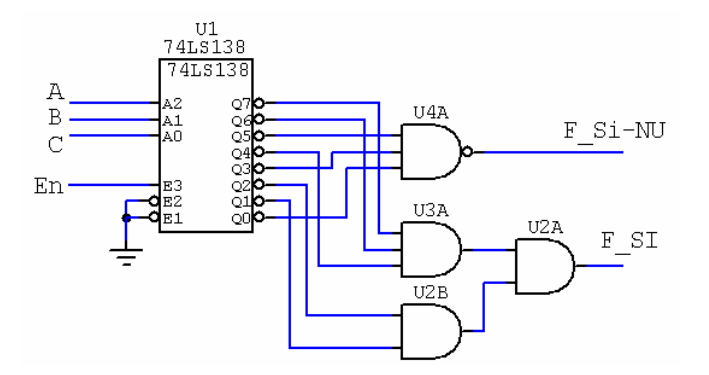

Figura 6.11. Implementarea de functii cu DCD și porți.

Pentru reducerea numărului de circuite, în cazul funcțiilor de 3 variabile se utilizează varianta cu porti SI-NU pentru funcții cu maxim 4 termeni *P*, iar varianta cu SI atunci când numărul termenilor care nu apar în funcție este mai mic de 4. În tehnologie TTL circuitele SI-NU se fabrică cu 2, 3, 4, 8, 13 intrări, pe când circuitele ŞI se fabrică cu 2, 3, 4 intrări.

3. **Comanda afişajelor cu 7 segmente**. Schemele electrice din figurile 6.9 şi 6.10 sunt evident incomplete, lipsind rezistoarele de limitare a curentului prin segmente. Acestea se conectează în serie cu ieșirile DCD și au o valoare tipică de 330Ω. În ambele figuri este redată situația afișării semnului corespunzător la  $1100<sub>2</sub> = 0x0C$ .

Intrarea nLT (*Lamp Test*) activă JOS determină atunci când este trecută în 0 logic aprinderea tuturor segmentelor, permiţând astfel verificarea afişajului. nRBI (*Ripple Blank Input*) este intrarea de mascare a zerourilor nesemnificative, iar nRBO este ieşirea corespunzătoare. Pinul nRBO oferă şi functia suplimentară de stergere (BI *Blanking Input*) prin care se poate comanda stingerea tuturor segmentelor afişajului.

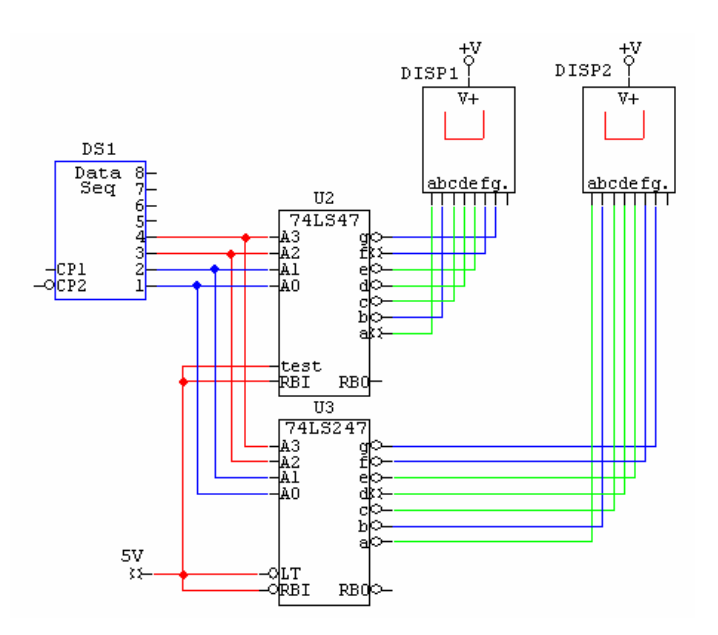

**Figura 6.12.** Afişaje cu anod comun comandate de circuitele TTL 74LS47, respectiv 74LS247.

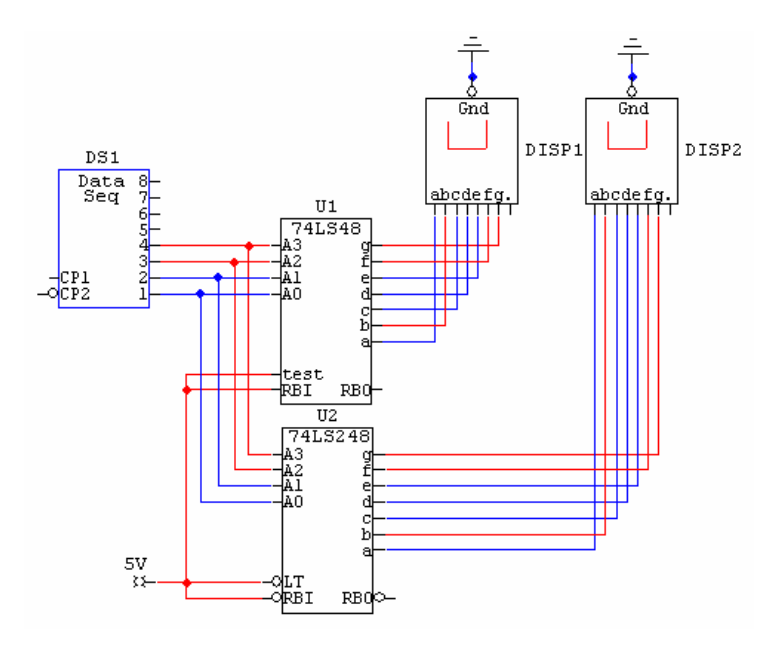

**Figura 6.13.** Afişaje cu catod comun comandate de circuitele TTL 74LS47, respectiv 74LS247.

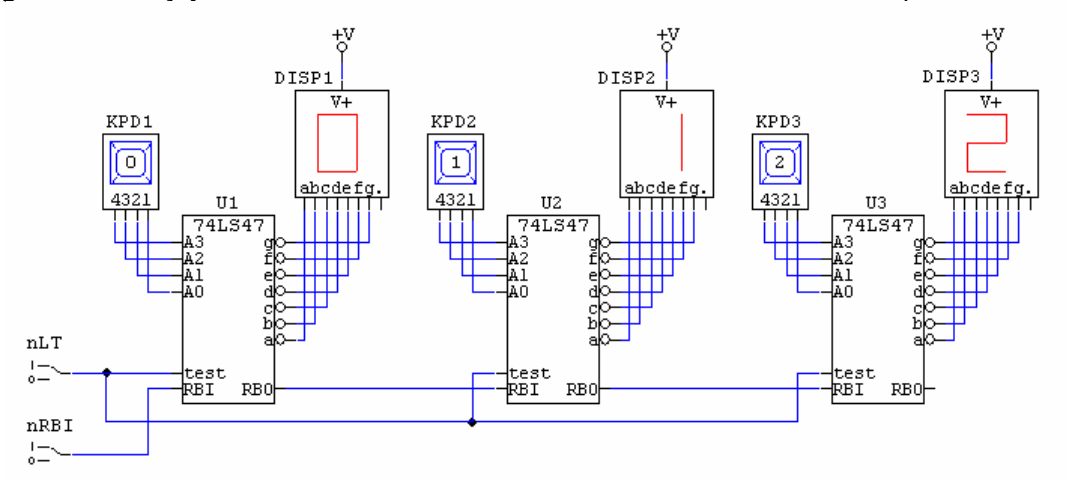

**Figura 6.14.** Afişaj cu trei cifre – configuraţie standard.

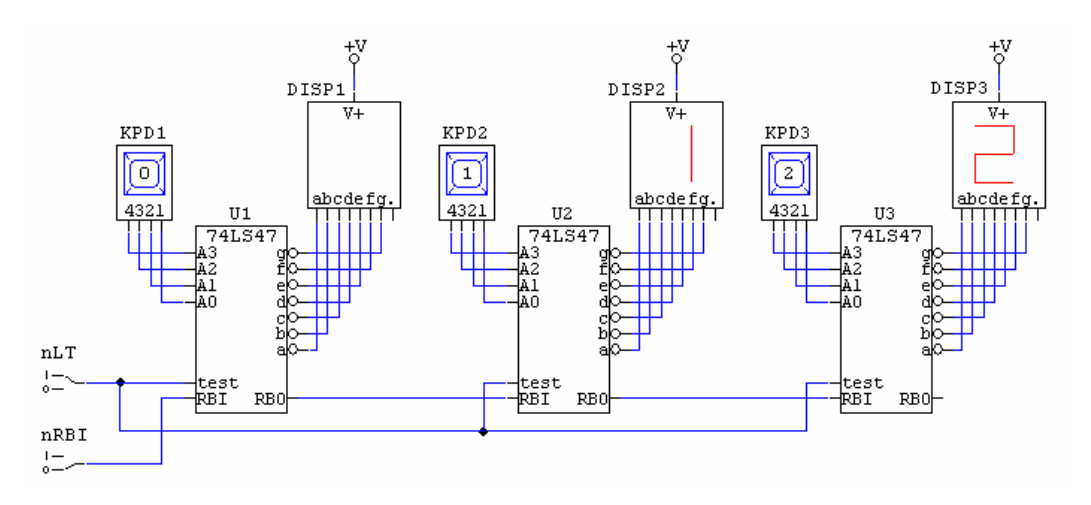

**Figura 6.15.** Afişaj cu trei cifre – mascarea zeroului semnificativ.

Intrarea RBI permite stingerea zerourilor nesemnificative atunci când este conectată la ieşirea RBO a decodificatorului de rang imediat adiacent.

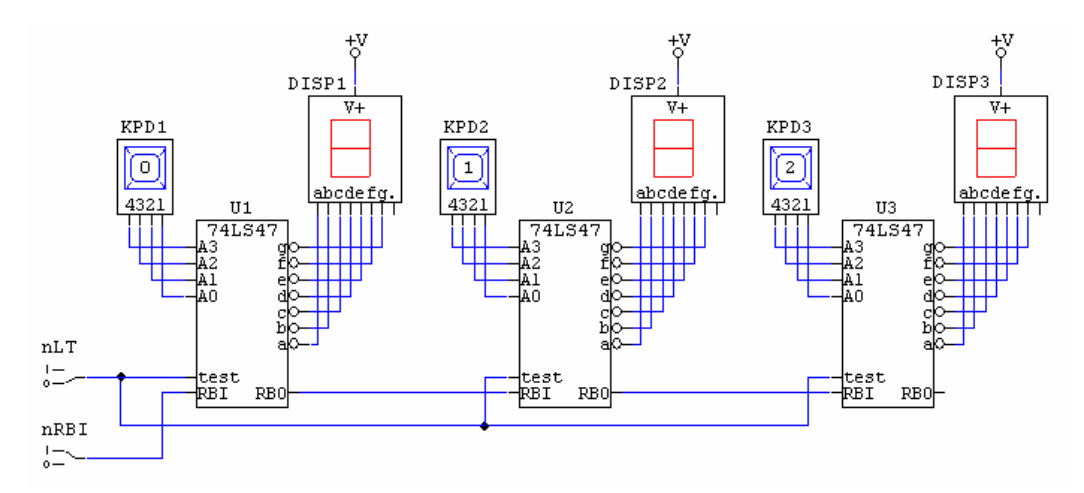

**Figura 6.16.** Afişaj cu trei cifre – testarea segmentelor.

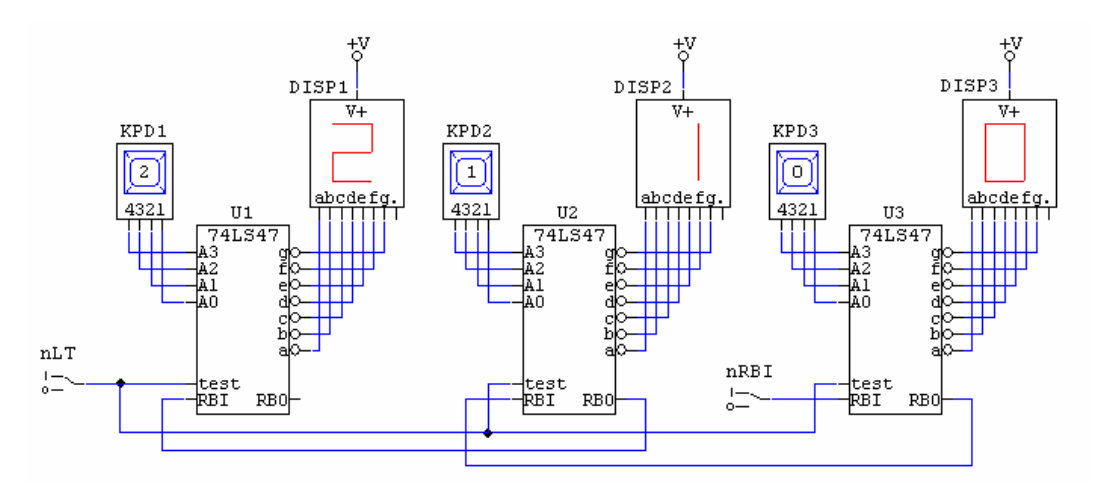

**Figura 6.17.** Afişaj cu trei cifre cu zero în poziţia cea mai puţin semnificativă.

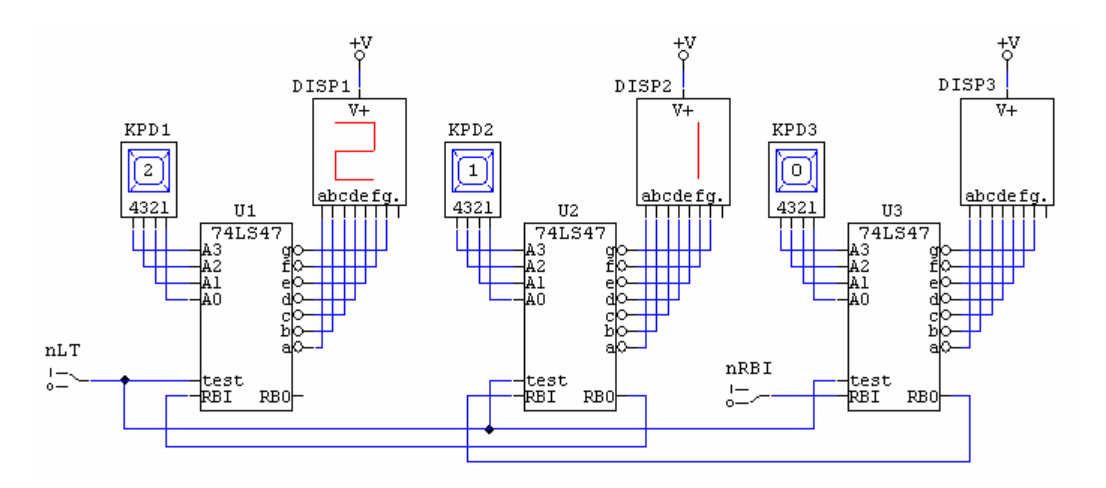

**Figura 6.18.** Afișaj cu trei cifre – mascarea zeroului mai puțin semnificativ.

Pentru un număr mai mare de cifre comandate se folosesc tehnici de multiplexare a afişării, care vor fi prezentate la §x.x.

#### 4. **Utilizarea unui DCD 4:10 fără intrare de validare ca DCD 3/8 cu intrare de validare**.

Se realizează utilizând intrarea de rang semnificativ, notată x3, D sau A3 ca intrare de validare activă jos (nEN). Se pot folosi doar ieşirile nY0 – nY7 ale DCD.

5. **Temă.** Să se proiecteze un circuit cu 4 intrări care să semnalizeze momentele în care exact una dintre intrări este 1 logic.

**Rezolvare**: sunt necesare un DCD 4/16 cu ieşiri active sus şi o poartă SAU cu 4 intrări.

#### **6.2. DEMULTIPLEXORUL (DMUX)**

**Funcţie**. Asigură transmiterea datelor de la o singură sursă de date la *m* receptoare succesive. Selecția receptorului se realizează printr-un cod de selecție de  $n = \log_2 m$  biți.

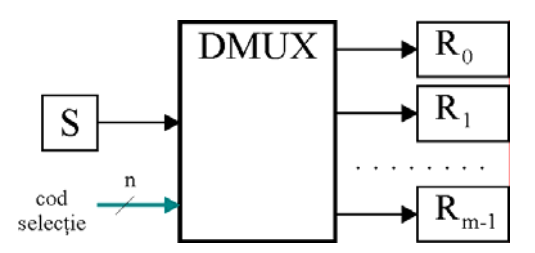

**Figura 6.20.** Demultiplexorul – schema bloc de utilizare.

Funcția definită anterior sugerează posibilitatea de a folosi orice DCD care are cel puțin o intrare de validare pentru realizarea unui DMUX. Modul în care un DCD 74LS138 devine DMUX şi noua semnificaţie a intrărilor este ilustrată în figura 6.21. Considerând codul de selecţie *A* = 1, *B* = 1, *C* = 0, datele prezente la intrarea de date *D*i se vor regăsi la ieşirea *L*3 dacă şi numai dacă circuitul este validat corect, deoarece  $L_3 = (1 \cdot \overline{D_i} \cdot 1) \cdot (A \cdot B \cdot \overline{C}) = D_i$ . Datele transmise serial suferă două inversări, deci ajung la receptorul selectat neinversate. În cazul în care  $D_i$  se conectează la  $G_1$ , datele ajung la receptoare complementate (dacă  $G_2 = Di$  și  $G_{1A} = G_{1B} = 0$ , atunci  $L_3 = D_i$ ).

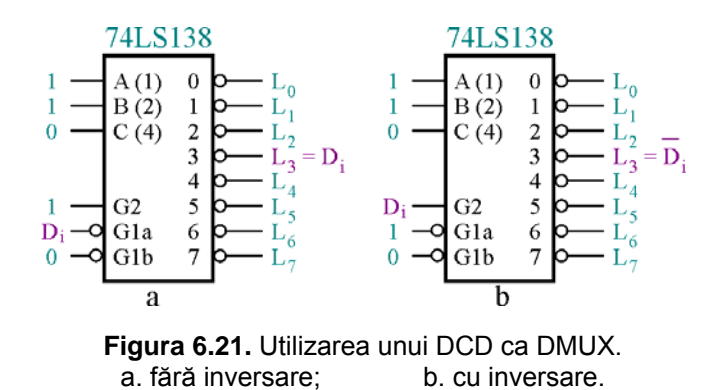

## **6.2.1. Extinderea capacităţii de demultiplexare**

 Extinderea capacităţii de demultiplexare se realizează similar cu extinderea decodificării. De exemplu două DCD 4:16 se pot folosi ca un DCD 5:32 sau DMUX cu 32 linii de ieşire şi cod de selecție de 5 biți.

# **6.2.2. Aplicaţii**

### **Comanda în impulsuri a unui motor de curent continuu cu punte H şi DMUX.**

În actionările electrice un motor de curent continuu se comandă cel mai adesea modulând în durată un semnal dreptunghiular de frecvență fixă. Tensiunea medie la bornele motorului este direct proporţională cu factorul de umplere al semnalului PWM (*pulse-width modulation*) de comandă. Această metodă simplă permite variaţia în limite largi a turaţiei unui motor de curent continuu, dar nu şi modificarea sensului de rotaţie – caz în care este necesară utilizarea unei punţi H.

O punte H se poate realiza şi cu tranzistoare (bipolare sau MOS), dar în cazul cel mai simplu o punte integrată satisface cerințele pentru puteri mici-medii.

TA 8050P este o punte H integrată cu tranzistoare bipolare produse de firma Toshiba, care are următoarele caracteristici:

- Comanda bidirectională a motorului de curent continuu;
- Patru moduri de operare: Direct, Invers, Stop şi Frânare;
- Comanda se face cu nivelurid e tensiune TTL;
- curent comandat: 1,5 A;
- Tensiuni de alimentare recomandate cuprinse între 6 V şi 16 V;
- Diode de protecție împotriva tensiunii de autoinduse;
- Protectie integrată la:
	- Scurtcircuit;
	- Supraîncălzire;
	- Supratensiune;
- Capsulă HSIP cu 7 pini.

Schema tipică de utilizare este cea din figura 6.22, iar tabelul de funcționare 6.x.

# Tabelul 6.x

|     | <b>Intrare</b>  | Ieşire    | Mod de lucru |         |  |  |
|-----|-----------------|-----------|--------------|---------|--|--|
| Di1 | D <sub>i2</sub> | $M(+)$    | $M(-)$       |         |  |  |
|     |                 | OFF (HiZ) | OFF (HiZ)    | Stop    |  |  |
|     |                 |           |              | Invers  |  |  |
|     |                 |           |              | Direct  |  |  |
|     |                 |           |              | Frânare |  |  |

*Comanda punţii TA 8050P* 

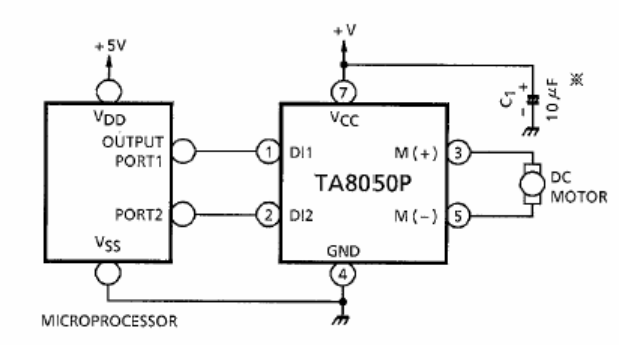

**Figura 6.22.** Schema de aplicaţie a punţii H.

#### **6.3. MULTIPLEXORUL (MUX)**

**Funcţie**. Permite transmiterea succesivă a datelor de la *m* surse de date la un receptor unic. În cazul general, un MUX este prevăzut cu:

- *m* canale de date de intrare de câte *b* biţi;
- un canal ieşire pe *b* biți;
- un cod de selecție a canalului de intrare cu *n* biți unde  $n = log_2 m$ ;
- o intrare de validare a functionării.

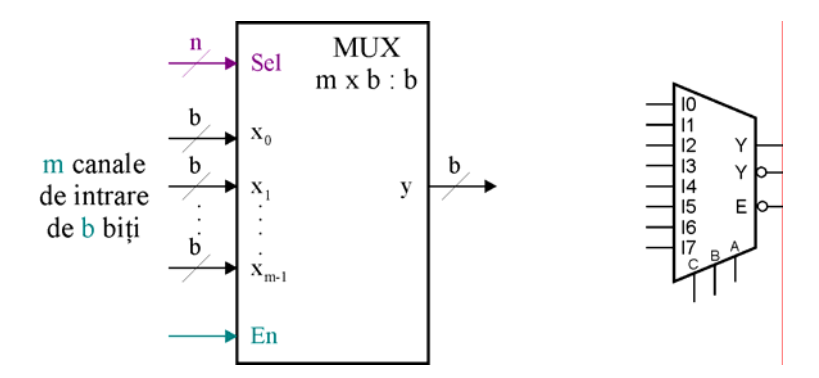

Figura 6.24. Schema functională a unui multiplexor și simbolul unui MUX 8:1.

Cel mai simplu MUX are 2 intrări și o ieșire (figura 6.25.a). Un MUX 4:1 necesită 4 porți SI-NU, o poartă SAU şi minim 3 inversoare (figura 6.25.b).

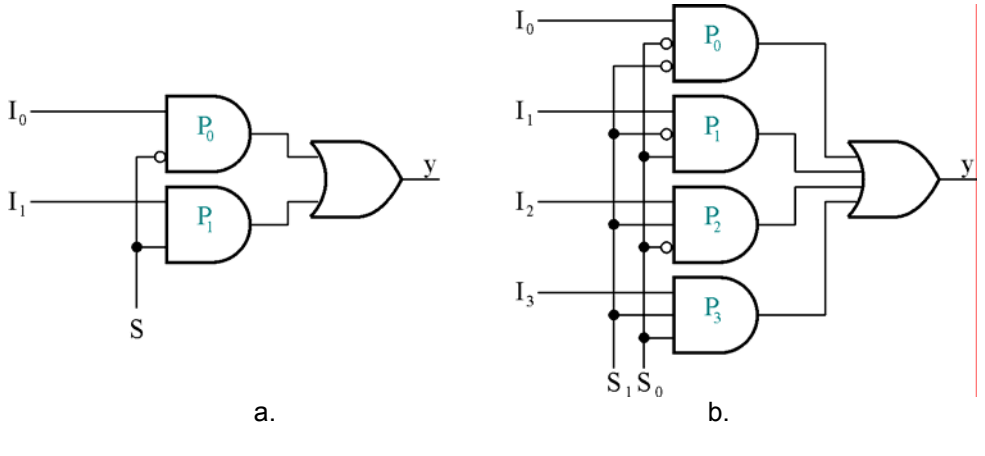

**Figura 6.25.** MUX simple – schema electrică,  $a - MUX 2:1, b - MUX 4:1.$ 

## **6.3.1. Exemple de multiplexoare TTL**

• **74LS151** (figura 6.26):

Este un multiplexor cu  $m = 8$  canale de intrare,  $n = log_2 m = 3$  linii de selecție și un canal de ieșire de *b*  $= 1$  bit.

Ecuaţia care descrie funcţionarea MUX 74LS151 este:

$$
Y = En \sum_{i=0}^{7} I_i \cdot P_i = EN \cdot [I_0 \cdot (\overline{S_0} \cdot \overline{S_1} \cdot \overline{S_2}) + I_1 \cdot (S_0 \cdot \overline{S_1} \cdot \overline{S_2}) + I_2 \cdot (\overline{S_0} \cdot S_1 \cdot \overline{S_2}) + I_3 \cdot (S_0 \cdot S_1 \cdot \overline{S_2}) + I_4 \cdot (\overline{S_0} \cdot \overline{S_1} \cdot S_2) + I_5 \cdot (S_0 \cdot \overline{S_1} \cdot S_2) + I_6 \cdot (\overline{S_0} \cdot S_1 \cdot S_2) + I_7 \cdot (S_2 \cdot S_1 \cdot S_0)]
$$

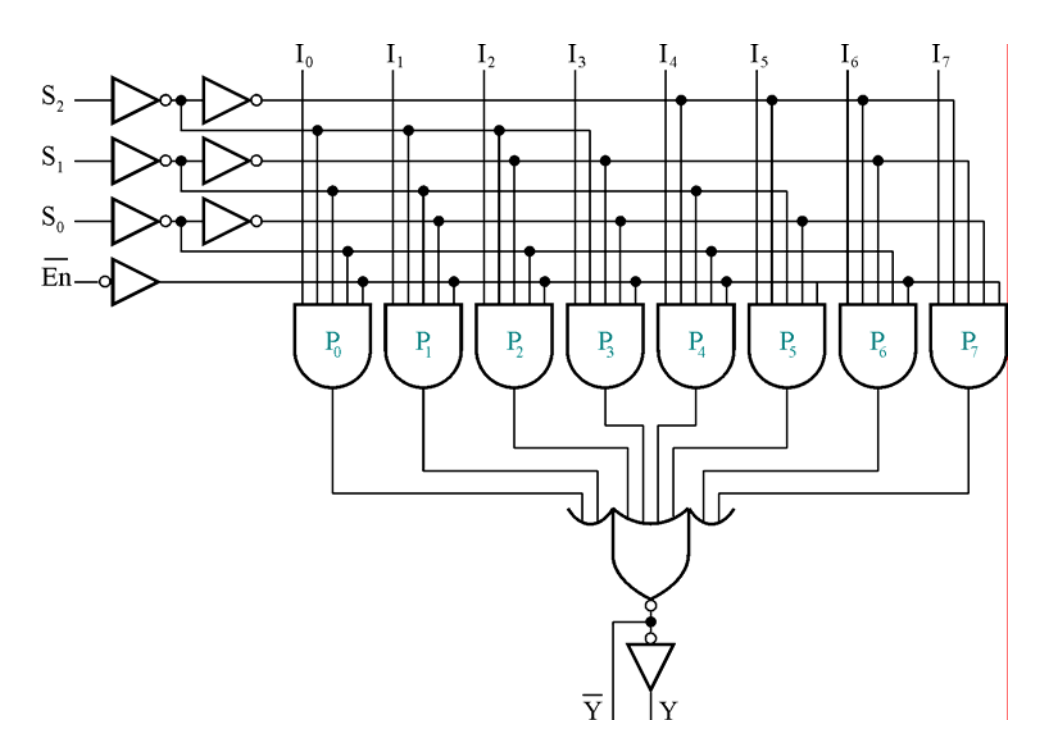

**Figura 6.26.** MUX 74LS151.

#### • **74LS251**:

Are o structură asemănătoare cu 74LS151 (m = 8, n = 3, b = 1), față de care prezintă însă următoarele deosebiri:

- ieşirile *Y* şi *Y* sunt de tip trei stări, validate de semnalul *OE* activ pe 0 (*Output Enable*), aşa cum se poate observa în figura 6.27. Nu mai există (şi nici nu mai este necesară) intrarea  $\overline{En}$  (înlocuită cu  $\overline{OE}$ ). Dacă  $\overline{OE} = 1$ , ambele ieșiri sunt în stare de impedanță ridicată HiZ.
- sunt circuite utilizate pentru conectare la magistrale

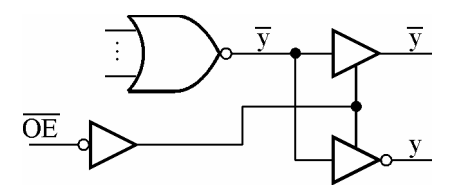

**Figura 6.27.** Ieşirea multiplexorului 74LS251.

• **74LS157** (figura 6.28).

Este un multiplexor cvadruplu 2:1 cu intrare de validare, având  $m = 4$  canale,  $b = 2$  biți,  $n = 1$  bit. Funcționare: Dacă  $\overline{En} = 1$ , liniile  $L_1, L_2$  vor fi 0 logic, iar ieșirile  $Y_0, \ldots, Y_3$  vor fi de asemenea 0 logic. Dacă *En* = 0 , porţile *P*1, *P*2 funcţionează pentru semnalul de selecţie ca inversoare; pentru *S* = 0 sunt selectate intrările  $I_{0a}$ ,  $I_{0b}$ ,  $I_{0c}$ ,  $I_{0d}$ , iar pentru  $S = 1$  sunt selectate intrările  $I_{1a}$ ,  $I_{1b}$ ,  $I_{1c}$ ,  $I_{1d}$ .

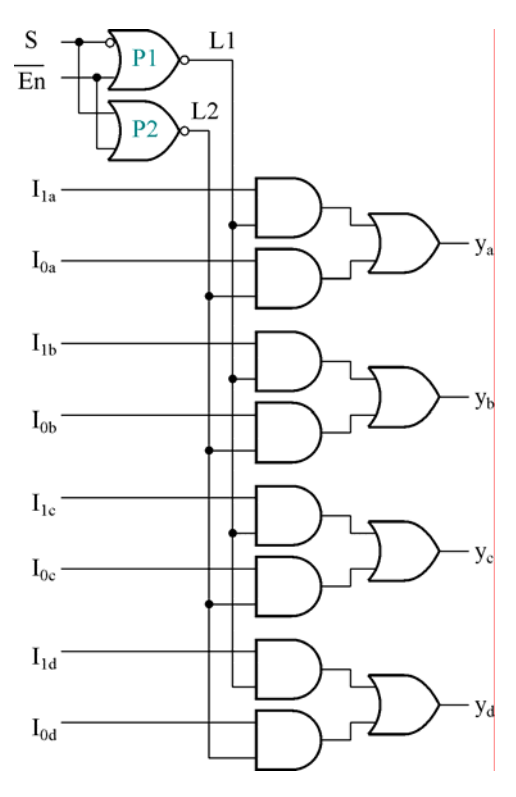

**Figura 6.28.** Multiplexor cvadruplu 2:1 cu intrare de validare, 74LS157.

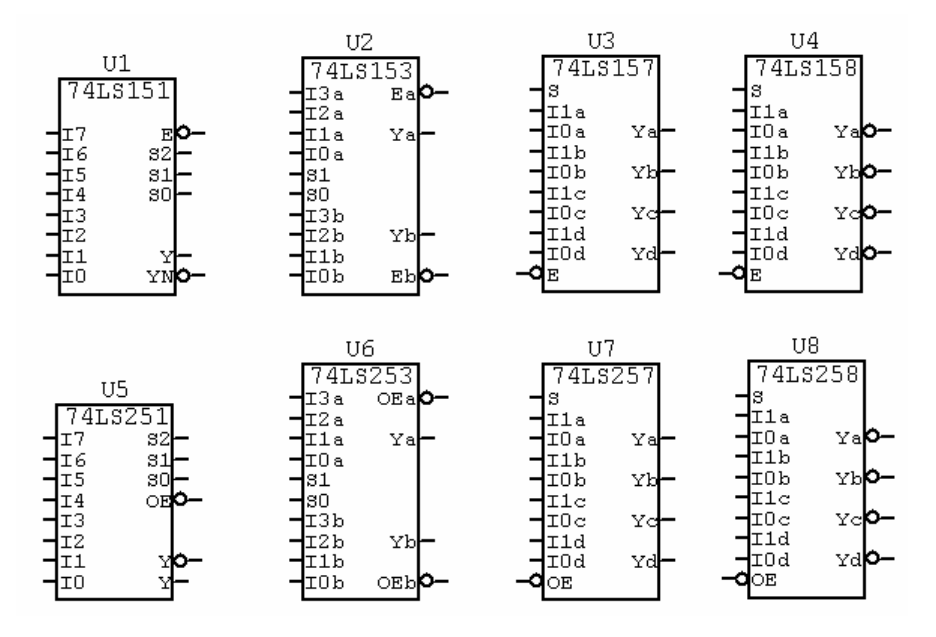

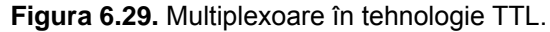

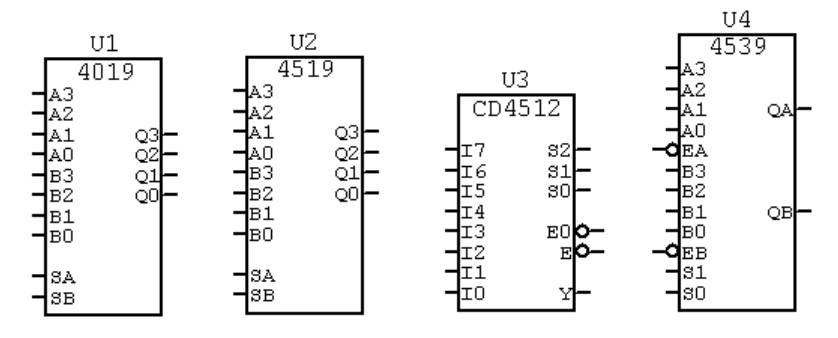

**Figura 6.30.** Multiplexoare în tehnologie CMOS.

## **6.3.1. Extinderea capacităţii de multiplexare**

- 1. Extinderea numărului de canale *m*, fără modificarea numărului de biti *b* pe canal.
- 2. Extinderea numărului de biti *b*, fără modificarea numărului de canale *m*.
- 3. Extinderea numărului de canale *m* şi a numărului de biţi *b* pe canal.

## **6.3.2. Aplicaţii ale multiplexoarelor**

1. **Transmiterea succesivă a datelor de la** *m* **surse de date la un singur receptor** (aplicaţia fundamentală):

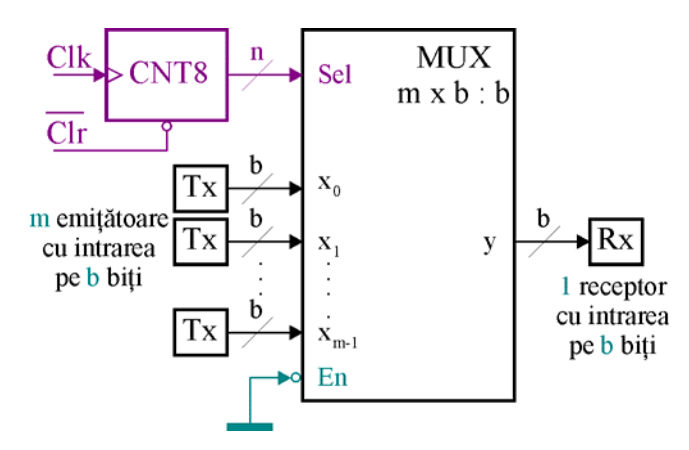

**Figura 6.31.** Multiplexor utilizat pentru transmisia succesivă a informaţiei.

CNT este un numărător binar modulo *m*. Când este activată, intrarea nCLR determină ştergerea numărătorului. Aplicarea unui impuls de tact Clk determină incrementarea codului de la ieşirea CNT. Se selectează astfel succesiv cele  $m = 2^n$  canale de date, iar informația prezentă la intrare este transferată succesiv la receptorul Rx.

#### 2. **Conversia paralel-serie a unui cuvânt binar cu** *m* **biţi**

Se foloseşte un MUX cu *m* canale de câte 1 bit. De exemplu pentru conversia paralel-serie a unui cuvânt binar se poate folosi MUX 74LS151. Cei 8 biţi aplicaţi paralel la intrările de date, apar succesiv la ieșire, bit după bit. După 8 impulsuri de tact (CK) la ieșire se obține întregul cuvânt, în formă serială.

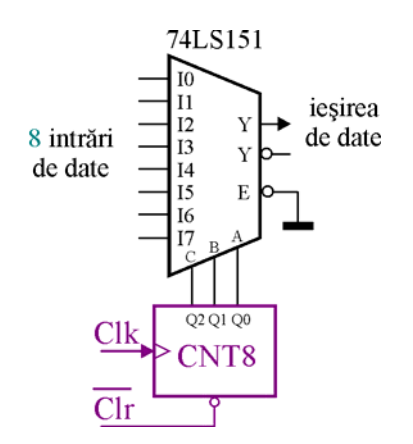

**Figura 6.32.** Conversia paralel – serie cu MUX 74LS151.

#### **3. Implementarea funcţiilor logice**

Spre deosebire de decodificator care permite teoretic implementarea unui număr ori cât de mare de funcții în același timp, multiplexorul are o singură ieșire. Acest lucru permite implementarea doar a unei singure functii logice (respectiv a valorii negate a acesteia). Se utilizează în acest scop multiplexoare care au  $b = 1$ . Pot fi implementate funcții cu un număr de variabile egale cu numărul de biţi ai codului de selecţie *n*. Implementarea se bazează pe relaţia care exprima variabila de ieşire *Y* în funcție de codul de selecție și datele de intrare.

**Exemplul 1**. Fie  $F = P_1 + P_2 + P_5 + P_6$ . Se notează cu A, B, C intrările aferente variabilelor binare.

$$
Y = En \sum_{i=0}^{7} I_i \cdot P_i = En \cdot (I_0 \cdot P_0 + I_1 \cdot P_1 + I_2 \cdot P_2 + I_3 \cdot P_3 + I_4 \cdot P_4 + I_5 \cdot P_5 + I_6 \cdot P_6 + I_7 \cdot P_7)
$$

Pentru ca la ieșirea *Y* să se găsească funcția *F*, se dau următoarele valori intrărilor:  $I_1 = I_3 = I_5 = I_6 = 1$ ,  $I_0 = I_2 = I_4 = I_7 = 0$ 

Dacă se doreşte utilizarea ieşirii *Y* , se pun pe 0 intrările *I*i care corespund termenilor *P* existenţi în funcţie şi pe 1 intrările *I*i ce corespund termenilor *P* care lipsesc din funcţie. În exemplul de mai sus, pentru ca  $\overline{Y} = F$  se dau următoarele valori intrărilor:  $I_1 = I_3 = I_5 = I_6 = 0$ ,  $I_0 = I_2 = I_4 = I_7 = 1$ .

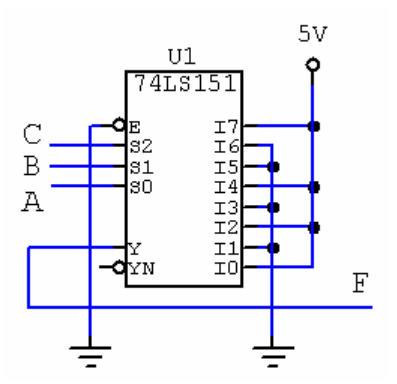

Figura 6.33. Implementarea unei funcții cu MUX.

**Exemplul 2**. În afară de situaţia descrisă anterior, este de menţionat că este posibilă implementarea unei functii de *n* + k variabile binare cu ajutorul unui multiplexor cu *n* biti ai codului de selectie, dacă numărul termenilor *P* din funcţia F nu depăşeşte numărul canalelor de intrări *m*.

Pentru 74LS151: codul de selecţie fiind pe 3 biţi, *k* = 1 - ceea ce corespunde la 4 variabile de intrare, iar numărul termenilor *P* trebuie să fie cel mult egal cu 8.

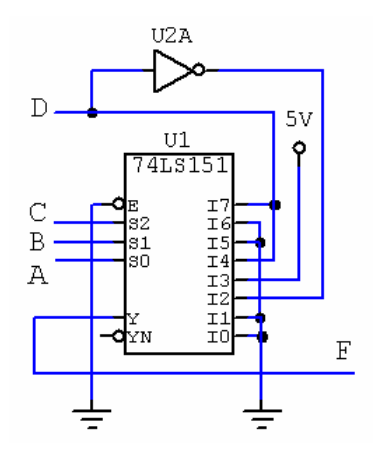

**Figura 6.34.** Implementarea unei funcţii cu multiplexor – varianta a II-a.

Fie  $F = P_2 + P_3 + P_{11} + P_{12} + P_{15}$ . Este o funcție de 4 variabile, dar implementarea se poate face cu un multiplexor având  $n = 3$  deoarece numărul termenilor *P* este mai mic decât  $m = 2<sup>3</sup> = 8$ . Se rescrie funcția:

$$
F = \overline{AB}\overline{CD} + AB\overline{CD} + AB\overline{CD} + \overline{ABCD} + ABCD + ABCD = \overline{D}.(P_2^{\prime} + P_3^{\prime}) + D.(P_3^{\prime} + P_4^{\prime} + P_7^{\prime}) =
$$
  
=  $P_2^{\prime}.\overline{D} + P_3^{\prime}(\overline{D} + D) + P_4^{\prime}D + P_7^{\prime}D = P_2^{\prime}.\overline{D} + P_3^{\prime} + P_4^{\prime}.\overline{D} + P_7^{\prime}.\overline{D}$ 

Dacă se foloseşte 74LS151 şi ieşirea *Y*, la intrările de date se aplică:  $I_0 = I_1 = I_5 = I_6 = 0, I_2 = \overline{D}, I_3 = 1, I_4 = D, 0, D_7 = D$ , iar  $\overline{En} = 0$  (figura 6.34).

## **6.4. CODIFICATORUL (CD)**

CD furnizează la ieşire un cod de *n* biţi corespunzător aceleia dintre cele *m* intrări ale sale care este activată (numărul de linii intrări este *m*, iar numărul biţilor codului de ieşire este *n*).

În situatia în care fiecărei linii de intrări îi corespunde un cod distinct este valabilă relatia: *n* ≥ log<sub>2</sub> *m*. Exemplificarea structurii interne a unui codificator se face considerând codificarea binară a cifrelor zecimale 0,…, 9. În acest caz sunt necesare *m* = 10 intrări iar numărul de biţi ai codului de ieşire este *n* ≥ log2 10 = 3,33. Numărul de biţi trebuie să fie un număr întreg şi deci *n* ≥ 4. Reprezentarea simbolică a unui astfel de CD este:

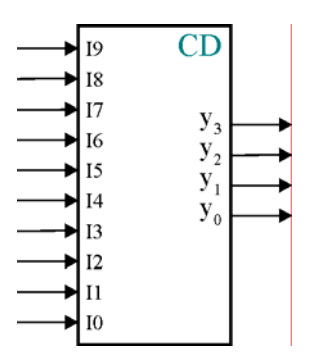

**Figura 6.35.** Schema bloc a unui codificator BCD.

4 biti sunt suficienti pentru codificarea a 16 intrări. 6 dintre codurile valorilor logice posibile nu se vor utiliza. Presupunem ca din cele 16 se aleg primele 10 coduri în ordine naturală crescătoare. Rezultă tabelul de funcționare 6.3.

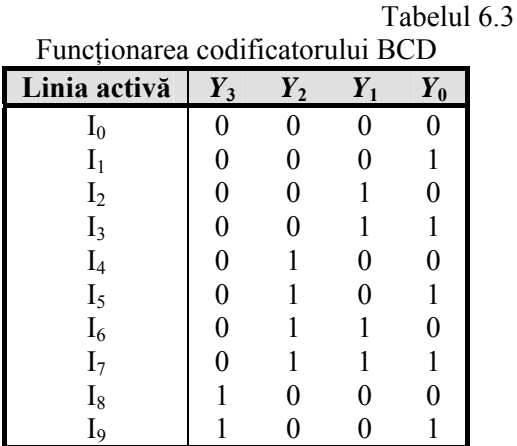

Funcţiile binare ce corespund celor 4 ieşiri sunt:

$$
Y_3 = I_8 + I_9
$$
  
\n
$$
Y_2 = I_4 + I_5 + I_6 + I_7
$$
  
\n
$$
Y_1 = I_2 + I_3 + I_6 + I_7
$$
  
\n
$$
Y_0 = I_1 + I_3 + I_5 + I_7 + I_9
$$

În aceste funcţii nu intervine *I*0 - dacă intrările *I*1,....*I*9 sunt inactive (0), codul de ieşire trebuie să fie 0.

*Dezavantajul* principal al codificatoarelor (denumite *neprioritare*) este că nu funcţionează corect în situaţii în care se activează simultan două sau mai multe intrări. Dacă se activează de exemplu simultan intrările *I*<sub>6</sub> și *I*<sub>9</sub>, atunci codul de ieșire este 1 1 1 1.

CD se pot utiliza în aplicaţii în care nu sunt activate simultan două sau mai multe intrări. Codificatoarele *nu* se fabrică ca şi circuite integrate distincte, ele fac parte din circuite mai complexe.

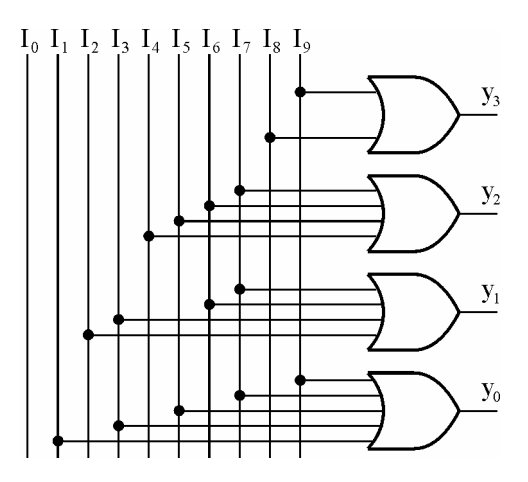

**Figura 6.36.** Schema electrică a codificatorului BCD.

## **6.4.1. Codificatoare prioritare**

Codificatoarele prioritare (CDP):

- Înlătură dezavantajele CD (neprioritare)
- CDP se fabrică și sub forma unor CI distincte, dar pot fi integrate ca subcircuite.
- În cazul activării simultane a două sau mai multe intrări furnizează la ieşire codul corespunzător intrării cu cea mai mare prioritate dintre cele activate.

Codificatoarele prioritare asigură atribuirea unor priorități intrărilor. Uzual intrarea cu indice mai mare este prioritară faţă de intrările cu indicele mai mic. În cazul activării simultane a două sau mai multe intrări, codul de ieşire va corespunde intrării cu prioritate maximă.

În cazul CDP prioritatea scade cu scăderea indicelui intrării. Gradul de prioritate al intrării se stabileşte prin structura circuitului integrat. Reprezentarea simbolică pentru CDP cu *m* = 8, *n* = 3 biţi: EI validează funcţionarea circuitului. EO este utilizat pentru validarea intrării EI a unui circuit similar cu intrări având prioritate imediat inferioară (atunci când se doreşte extinderea numărului de intrări, de exemplu de la 8 la 16).

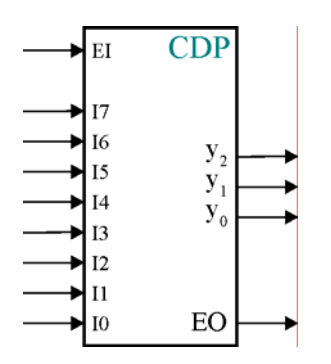

**Figura 6.37.** Schema bloc a codificatorului prioritar.

EI – *Enable Input* - validează circuitul.

EO – *Enable Output* (ieşire de validare), care este activă când CDP este validat (EI = 1) şi când nici una dintre intrările *I*0, *I*1, ...,*I*7 nu este activată

EO este utilizat pentru validarea unui alt circuit similar cu acesta, cu grad de prioritate mai mic, în cazul în care nu este activată nici o intrare *I*0, *I*1, ...,*I*7. Circuitul validat corespunde unor intrări cu prioritate inferioara lui  $I_0$ .  $EO = EI(\overline{I_7} \cdot \overline{I_6} \cdot \cdot \cdot \overline{I_0})$ 

Structura unui CDP: considerăm un CDP cu 8 intrări şi 3 ieşiri. Prima etapă o constituie reprezentarea tabelului de funcţionare pentru un codificator neprioritar cu 8 intrări şi un cod de ieşire pe 3 biţi.

Tabelul 6 x

| <b>Intrare</b> | <b>Ieşiri</b> |    |
|----------------|---------------|----|
| activă         |               | V, |
|                |               |    |
| $I_6$          |               |    |
| I5             |               |    |
| $I_4$          |               |    |
| $I_3$          |               |    |
| $I_2$          |               |    |
|                |               |    |
| $I_0$          |               |    |

*Funcţionarea codificatorului neprioritar*

$$
Y_2' = I_7 + I_6 + I_5 + I_4
$$
  
\n
$$
Y_1' = I_7 + I_6 + I_3 + I_2
$$
  
\n
$$
Y_0' = I_7 + I_5 + I_3 + I_1
$$

Pentru a obtine un CDP fiecărei intrări i se atribuie o anumită prioritate prin intermediul unei variabile intermediare *Z*. Folosind această substituire, funcţiile de ieşire pentru CDP sunt:

$$
Y'_{2} = Z_{7} + Z_{6} + Z_{5} + Z_{4}
$$
  
\n
$$
Y'_{1} = Z_{7} + Z_{6} + Z_{3} + Z_{2}
$$
  
\n
$$
Y'_{0} = Z_{7} + Z_{5} + Z_{3} + Z_{1}
$$
\n(6.1)

 $Z_7 = I_7$  – corespunde celei mai prioritare intrări;  $Z_6 = \overline{I_7} I_6$  – dacă  $I_7$  nu este activată,  $I_6$  rămâne cea mai prioritară intrare;  $Z_5 = I_7$ ,  $\overline{I_6}$ ,  $I_5$  – dacă  $I_7$  și  $I_6$  nu sunt activate,  $I_5$  rămâne cea mai prioritară intrare; …

Înlocuind în (6.1) pe *Z* se obţin funcţiile *Y* = *f* (*Z*), care apoi se minimizează.

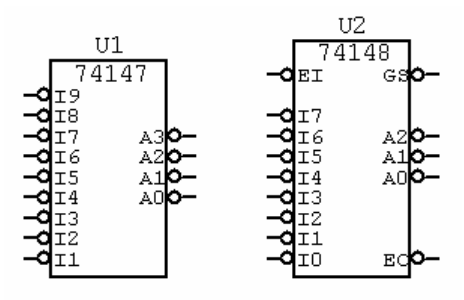

**Figura 6.38.** Codificatoare prioritare TTL (74LS147 - BCD, 74LS148 - octal).

Exemplu de CDP frecvent utilizat: **74LS148** 

- toate intrările şi ieşirile sunt active pe 0
- există o intrare de validare nEI, activă pe 0
- codul de ieşire este pe 3 biţi
- nEO va fi activă (pe 0) dacă circuitul este validat și nici una dintre intrările  $I_0, \ldots, I_7$  nu este activată

 $EO = EI(\overline{I_7} \cdot \overline{I_6} \cdot \cdot \cdot \overline{I_0})$ 

• GS (group select) – selectie de grup. Aceasta este activă dacă circuitul este validat și cel puțin una dintre intrările circuitului este activă

 $GS = EI \cdot (I_7 + I_6 + ... + I_0)$ 

### **6.4.2. Extinderea numărului de intrări la CDP**

Dacă se doreşte un CDP cu 16 intrări, folosim două CDP74LS148.

- a.) Circuitele 1 şi 2 au intrări active pe 0. Dacă circuitul 1 are cel puţin o intrare activă  $(EO<sub>1</sub> = 1)$ , atunci circuitul 2 nu este validat. Codul de ieșire va corespunde intrării activate celei mai prioritare a circuitului 1. GS va fi 1. (de exemplu când cea mai prioritară intrare este  $I_{10}$  se obține la ieșire codul Y<sub>3</sub>Y<sub>2</sub>Y<sub>1</sub>Y<sub>0</sub> – 1010, Y<sub>3</sub> = 1 deoarece EO<sub>1</sub>= 0).
- b.) Dacă circuitul 1 nu are nici o intrare activă  $(\overline{EO_1} = 0)$ , atunci circuitul 2 este validat. Dacă una din intrările circuitului 2 este activă, atunci GS=1 (dacă de ex. nici una din intrările  $I_{15}$ ..., $I_8$  nu este activă  $Y_3=0$ ,  $Y_2$ ,  $Y_1$ ,  $Y_0$  corespund intrării celei mai prioritare a circuitului 2, de exemplu  $I_5$ :  $Y_3Y_2Y_1Y_0 - 0101$
- c.) Nici o intrare nu este activă. În această situaţie ambele circuite sunt validate, dar neavând nici o intrare activă, codul de ieșire este  $Y_3Y_2Y_1Y_0 - 0000$ , iar GS=0.

Principala aplicatie a unui astfel de circuit îl constituie arbitrarea întreruperilor într-un microsistem. În funcționarea unui microsistem are loc prelucrarea informației într-o succesiune stabilită într-un program principal. Microsistemul este interconectat cu periferice. Programul principal poate fi întrerupt printr-o solicitare din partea unui periferic. Solicitarea de întrerupere pentru satisfacerea unei solicitări a perifericului are loc astfel: perifericul pune pe 0 linia de intrare care-i corespunde; se activează *GS* trecând pe 1, atenţionând microsistemul că a fost cerută o întrerupere. Microsistemul termină sectiunea în lucru din programul principal și trece la deservirea întreruperii. El citește codul de ieşire al CDP, cod care determină pentru fiecare periferic adresa subrutinei de deservire a perifericului. După terminarea acestei subrutine, microsistemul revine la programul principal. Dacă mai sunt şi alte cereri, microsistemul le deserveşte în ordinea priorităţii, până când *GS* = 0.

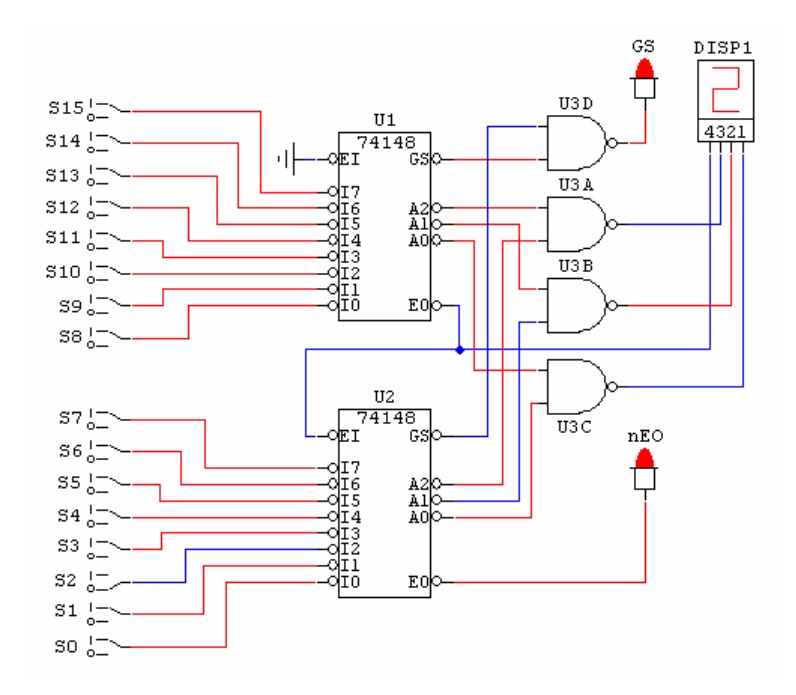

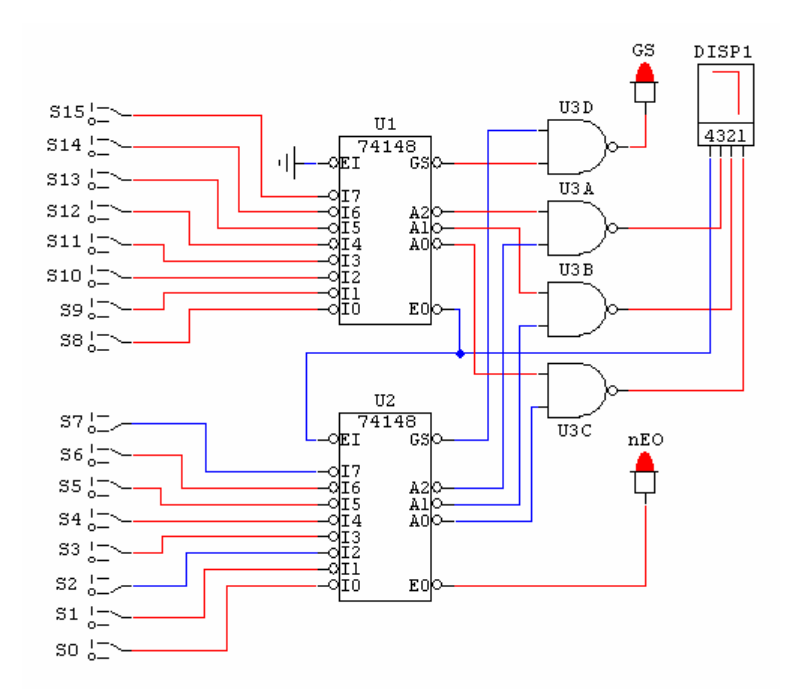

**Figura 6.39.** Extinderea capacităţii de codificare – activarea intrării 2.

**Figura 6.40.** Intrările 2 şi 7 activate simultan.

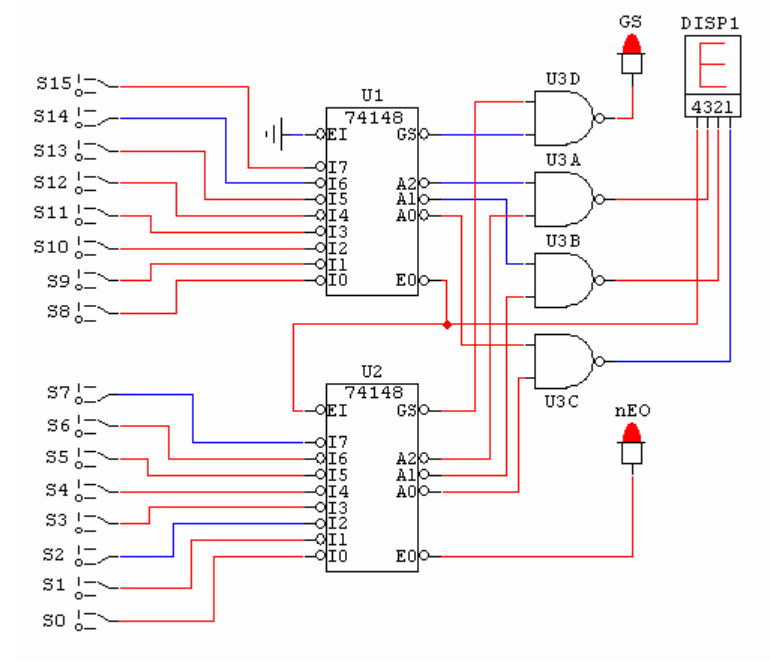

**Figura 6.41.** Intrările 2, 7 şi 14 activate simultan.

## **6.5. COMPARATORUL NUMERIC (CN)**

Are funcţia de a stabili valoarea relativă a două numere binare, A şi B, care au acelaşi număr de biţi. Dacă numărul de biţi este *b,* CN are *2b* intrări şi în general, trei ieşiri:

- $F_e = 1 \Leftrightarrow A = B (egal);$
- $F_s = 1 \Leftrightarrow A > B$  (*superior*);
- $F_i = 1 \Leftrightarrow A \leq B$  (*inferior*).

Observație: În unele circuite există doar  $F_e$  și  $F_s$ , iar  $F_i$  se deduce.

Pentru a analiza structura unui comparator se are în vedere comparatorul elementar pentru doi biţi *a*k, *b*k, (rangul *k* al numerelor A şi B). Un comparator pentru un număr de *b* biţi se compune din *b* comparatoare elementare pentru numere de câte un bit (acelaşi bit pentru A şi B) şi din alte circuite combinationale auxiliare.

#### **6.5.1. Comparatoare elementare**

Pentru a determina egalitatea dintre  $a_k$  și  $b_k$  se scrie relația:  $f_{ek} = a_k \cdot \overline{b_k} + \overline{a_k} \cdot \overline{b_k} = a_k \cdot b_k + \overline{a_k} \cdot \overline{b_k}$ .

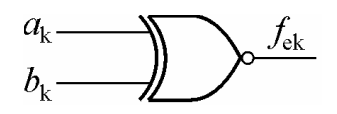

**Figura 6.42.** Comparator elementar pe 1 bit.

Pentru a obține *f*<sub>sk</sub> si *f*<sub>ik</sub> se folosește câte un circuit ȘI cu două intrări, una din ele fiind complementată.

Tabelul 6.1

| Definirea funcțiilor fek, fsk și fik                            |                |                  |                |                  |  |  |  |  |
|-----------------------------------------------------------------|----------------|------------------|----------------|------------------|--|--|--|--|
| $a_{k}$                                                         | $b_{k}$        | $f_{\rm e k}$    | $f_{\rm sk}$   | $f_{\rm ik}$     |  |  |  |  |
| $\begin{array}{c} 0 \\ 0 \end{array}$                           | 0              | 1                | $\pmb{0}$      | 0                |  |  |  |  |
|                                                                 | 1              | $\boldsymbol{0}$ | 0              | 1                |  |  |  |  |
| $\mathbf{1}$                                                    | $\overline{0}$ | $\overline{0}$   | 1              | $\boldsymbol{0}$ |  |  |  |  |
| 1                                                               |                |                  | $\overline{0}$ | $\overline{0}$   |  |  |  |  |
| $f_{\rm e k}$<br>$a_k$ .<br>$b_k$ -<br>$f_{\rm sk}$<br>$f_{ik}$ |                |                  |                |                  |  |  |  |  |

**Figura 6.43.** Obținerea funcțiilor  $f_{ek}$ ,  $f_{sk}$  și  $f_{ik}$ .

#### **6.5.2. Comparatoare pe 4 biţi**

Fie numerele *A* și *B*, reprezentate pe 4 biți:  $A \rightarrow [A_0, A_1, A_2, A_3]$  și  $B \rightarrow [B_0, B_1, B_2, B_3]$ .

a) Condiţia de egalitate între *A* şi *B* este îndeplinită atunci când toţi biţii de acelaşi rang din A şi B au valori egale. În cazul discutat pentru 4 biți, această condiție se scrie:

$$
F_e = f_{e3} \cdot f_{e2} \cdot f_{e1} \cdot f_{e0}
$$

b) Condiția de superioritate între 2 numere binare *A* și *B* ( $A > B$ ), notată  $F_s$  se scrie astfel:

•  $A > B$  dacă  $a_3 > b_3$  SAU ( $a_3 = b_3$  ŞI  $a_2 > b_2$ ) SAU ( $a_3 = b_3$  ŞI  $a_2 = b_2$  ŞI  $a_1 > b_1$ ) SAU ( $a_3 = b_3$  ŞI  $a_2 = b_2$  ȘI  $a_1 = b_1$  ȘI  $a_0 > b_0$ ), adică:

$$
F_s = f_{s3} + f_{e3} \cdot f_{s2} + f_{e3} \cdot f_{e2} \cdot f_{s1} + f_{e3} \cdot f_{e2} \cdot f_{e1} \cdot f_{s0}
$$
  
c) Similar  $F_i = f_{i3} + f_{e3} \cdot f_{i2} + f_{e3} \cdot f_{e2} \cdot f_{i1} + f_{e3} \cdot f_{e2} \cdot f_{e1} \cdot f_{i0}$ 

Dintre valorile  $F_e$ ,  $F_s$ ,  $F_i$  numai una este adevărată la un moment dat, iar  $F_e = \overline{F_s} \cdot \overline{F_i}$ ,  $F_s = \overline{F_e} \cdot \overline{F_i}$ ,  $F_i = \overline{F_s} \cdot \overline{F_e}$ . Comparatorul se poate realiza în consecință și cu două ieșiri  $F_e$ ,  $F_s$ , iar  $F_i = \overline{F_e + F_s}$ . Evident *F*i necesită un circuit combinaţional suplimentar, ceea ce implică o diferenţă temporală între apariţia *F*e, *F*s pe de o parte şi *F*i pe de altă parte. Dacă acest defazaj este deranjant, o soluţie simplă este întârzierea cu un circuit neinversor (de exemplu o poartă ŞI) a ieşirilor *F*<sup>e</sup> şi *F*s.

**Implementarea lui**  $F_e$ **:** Dacă se realizează compararea pentru biții 0...3,  $F_e' = 1$ .

$$
F_e = f_{e0} \cdot f_{e1} \cdot f_{e2} \cdot f_{e3} \cdot F_e'
$$

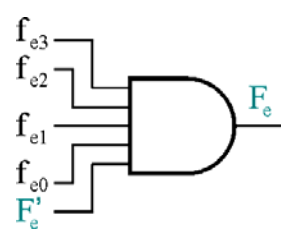

**Figura 6.44.** Obtinerea functiei  $F_e$ .

**Implementarea lui**  $F_s$ **: Dacă se compară biții 4...7, se face conectarea:**  $F_s'$  **la**  $F_s$  **a circuitului anterior.** Dacă se compară biții 0...3,  $F_s$ ' se leagă la 0 (similar  $F_i$ ' se leagă la masă).

$$
F_s = f_{s3} + f_{e3} \cdot f_{s2} + f_{e3} \cdot f_{e2} \cdot f_{s1} + f_{e3} \cdot f_{e2} \cdot f_{e1} \cdot f_{s0} + f_{e3} \cdot f_{e2} \cdot f_{e1} \cdot f_{e0} \cdot F_s'
$$

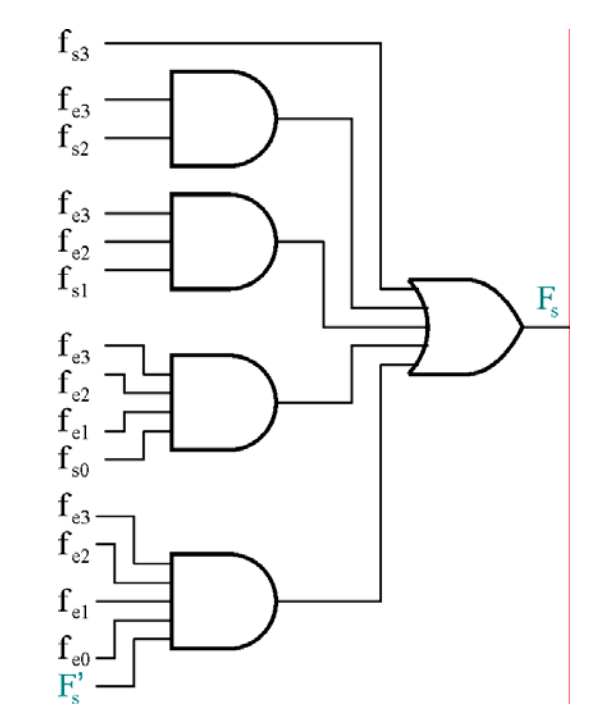

**Figura 6.45.** Obţinerea funcţiei *F*s.

### **6.5.3. Exemplu de comparator TTL**

74LS85 este un comparator pentru două numere binare de câte 4 biţi. Are 3 intrări de interconectare ' $F_e^{\prime}, F_s^{\prime}, F_i^{\prime}$ , destinate unui alt comparator cu semnificație imediat inferioară.

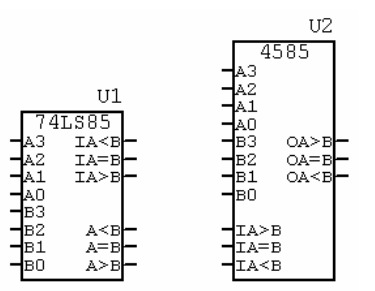

**Figura 6.46.** Comparator integrat pe 4 biţi, 74LS85.

## **6.5.4. Extinderea capacităţii de comparare**

Comparatorul 1 are influență asupra deciziei comparatorului 2, doar dacă simultan  $A_4 = B_4$ ,  $A_5 =$  $B_5$ ,  $A_6 = B_6$ ,  $A_7 = B_7$ .

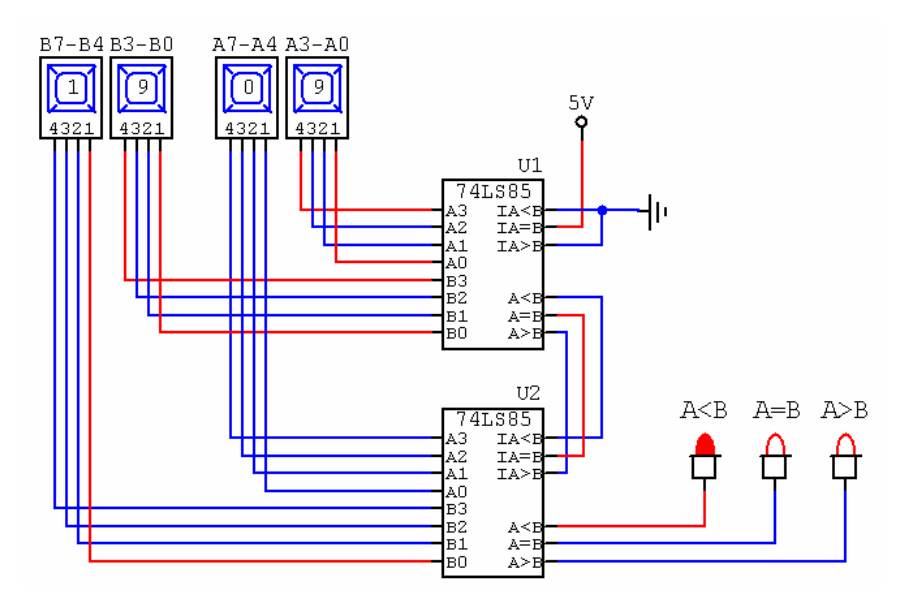

**Figura 6.47.** Comparator TTL pe 8 biţi.

## **6.5.5. Aplicaţie 74LS85 – diagrame de semnal pentru comparatorul pe 8 biţi**

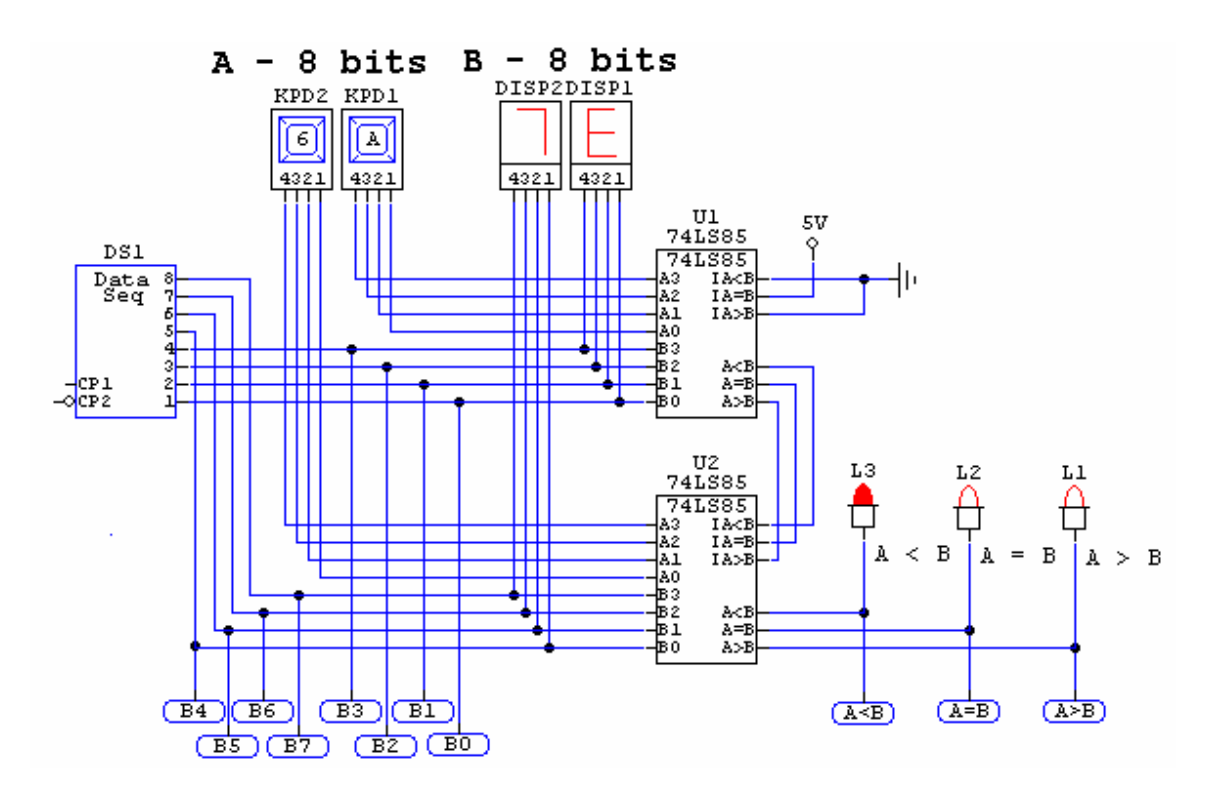

**Figura 6.48.** Funcţionarea comparatorului pe 8 biţi.

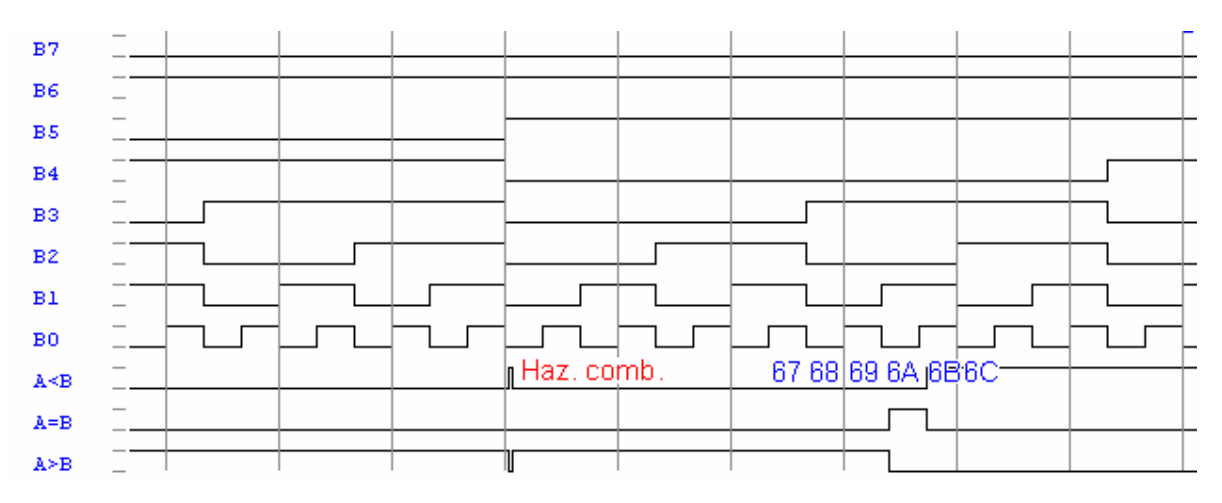

**Figura 6.49.** Diagrame de semnal pentru comparatorul din figura 6.48.

## **6.5.6. Comparator MSI pe 8 biţi**

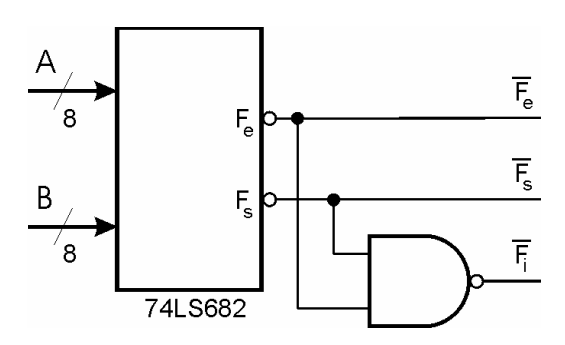

**Figura 6.50.** Comparator complet pe 8 biţi. **74LS682** are 2 x 8 intrări active pe 1 și două ieșiri  $\overline{F_e}$ ,  $\overline{F_s}$  active pe 0.

### **6.5.7. Temă**

Pentru un comparator de tip 74LS85 la care  $F_e = 1$ , să se completeze în diagrama de semnal de mai jos variația  $F_e$ ,  $F_i$ ,  $F_s$ .

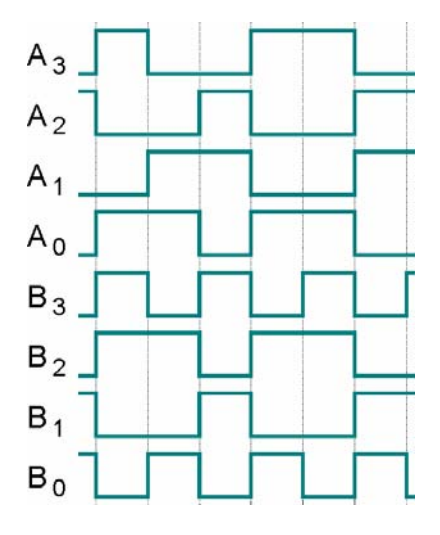

**Figura 6.51.** Diagrame de semnal.

### **6.6. DETECTORUL ŞI GENERATORUL DE PARITATE SAU IMPARITATE**

Este utilizat pentru detectarea erorilor de transmisie a informatiei binare. Functia este un circuit logic combinational care determina paritatea sau imparitatea numărului de variabile de intrare egal cu 1, generând un bit de paritate sau imparitate. Un astfel de detector se bazează pe detectoare elementare de imparitate cu două intrări (circuit SAU-EXCLUSIV).

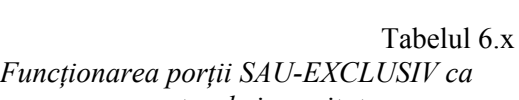

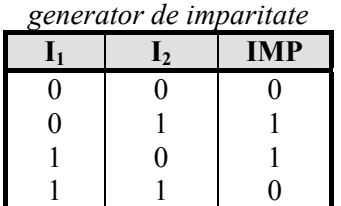

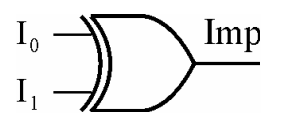

**Figura 6.52.** Generator de imparitate din poarta SAU-EXCLUSIV.

Structura detectorului poate fi în lanţ sau arborescentă.

a. **Structura în lanţ**. La aceasta structura trebuie să ţinem seama de:

- pentru *n* intrări sunt necesare *n*-1 circuite XOR
- timpul de propagare pe traseul critic:  $t_p = (n 1) t_{pXOR}$
- numărul de intrări *n* poate fi un număr par, cât şi impar

b. **Structura arborescentă**. La această structură trebuie să ţinem seama de:

- pentru *n* intrări sunt necesare *n*  1 circuite XOR;
- timpul de propagare  $t_p = (\log_2 n) t_{pXOR}$  este mai mic decât la structura în lant;
- numărul de intrări *n* trebuie sa fie un număr par.

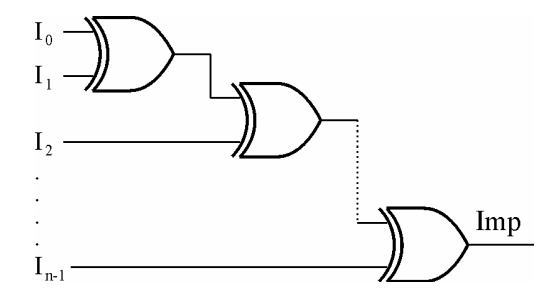

**Figura 6.53.** Generator de imparitate cu structură în lanţ.

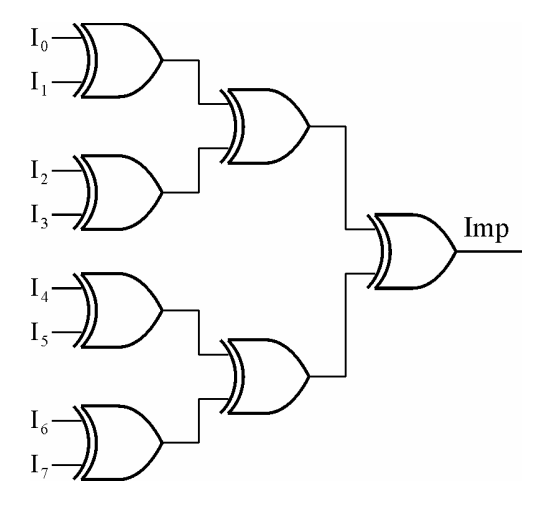

**Figura 6.54.** Generator de imparitate cu structură arborescentă.

Orice detector de imparitate se poate transforma intr-unul de paritate prin folosirea unui inversor suplimentar. Astfel de circuite permit utilizatorului, în funcție de aplicație, să aleagă funcția îndeplinită, stabilind printr-un bit dacă circuitul funcţionează ca un detector de paritate sau imparitate.

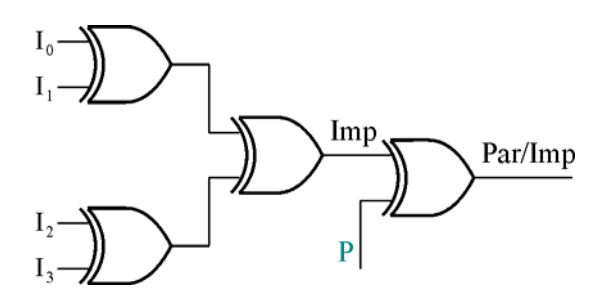

**Figura 6.55.** Generator de paritate / imparitate selectabil. (P =  $1 \Rightarrow$  inversor P =  $0 \Rightarrow$  neinversor)

În prezent se folosesc: **74HC180**

- are 8 intrări; 2 ieşiri PAR şi IMPAR; 2 intrări de interconectare;
- structura arborescentă:
- se foloseşte pentru detectarea erorilor de transmisie.

### **74LS280**

- are 9 intrări; 2 ieşiri PAR şi IMPAR
- structura in lant
- este folosit pentru detectarea erorilor de memorare ale unui cuvânt binar cu 8 biţi. Verifică dacă informaţia citită din memorie are aceeaşi paritate ca şi cea înscrisă. În afară de cei 8 biţi memoria trebuie să asigure şi memoria de paritate.

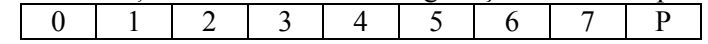

În cazul unei linii de transmisie exista câmpuri electromagnetice care pot să modifice informaţia trimisă de la sursă.

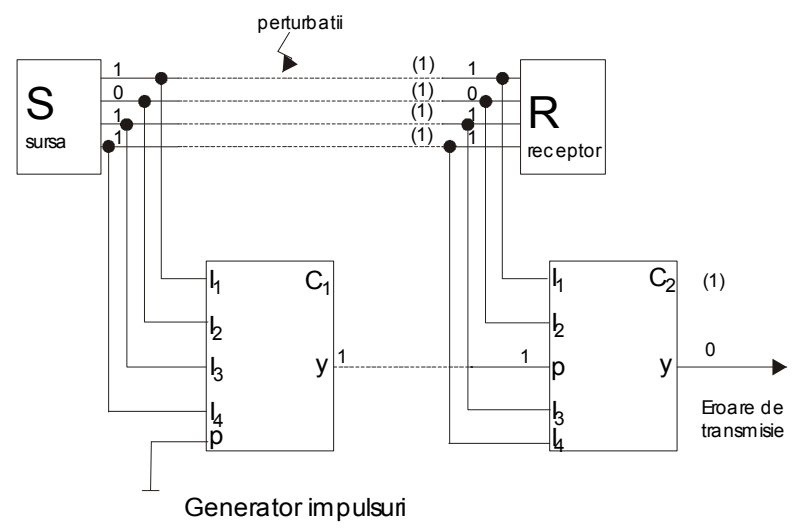

**Figura 6.56.** Sistem de transmisie cu semnalizarea parităţii.

### **6.7. SUMATORUL**

**Funcţia**: Efectuarea de operaţii aritmetice (adunare sau scădere) cu două numere binare având un număr egal de biţi. Orice sumator pe mai mulţi biţi este construit din sumatoare elementare pe un bit. Sumatoarele elementare pe un bit pot fi:

- *semisumatoare* (sumator pentru bitul zero), acest sumator elementar se caracterizează prin faptul că nu ţine seama de transportul de la bitul cu semnificaţie imediat inferioară.
- *sumatoare complete pe un bit* care ţin seama de transportul de la bitul cu semnificaţie imediat inferioară.

#### **6.7.1. Semisumatorul (sumatorul pentru bitul zero)**

- intrările celor două numere pe un bit sunt reprezentate prin  $X_0$  si  $Y_0$ ;

- ieșirile sunt:  $S_0$  - (suma celor două numere) și  $C_1$  - (Carry - transportul către bitul 1).

$$
S_0 = \overline{X}_0 \cdot Y_0 + X_0 \cdot \overline{Y}_0 = X_0 \oplus Y_0, \text{ tar } C_1 = X_0 \cdot Y_0.
$$

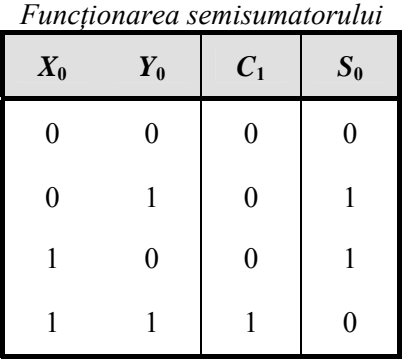

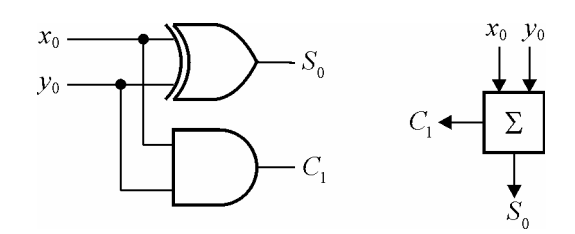

Figura 6.57. Semisumator pe un bit.

## Tabelul 6.x

#### **6.7.2. Sumatorul complet pe un bit**

Sumatorul complet pe un bit ţine cont de transportul de la bitul de semnificaţie imediat inferioară. Are intrările: *X*n, *Y*n, *C*<sup>n</sup> şi ieşirile: *S*n, *C*n+1. Funcţionarea sa se bazează pe tabelul de mai jos.

Din tablel se deduc relațiile care descriu dependența isșirilor de intrări:  
\n
$$
S_n = \overline{X}_n \overline{Y}_n C_n + \overline{X}_n Y_n \overline{C}_n + X_n \overline{Y}_n \overline{C}_n + X_n Y_n C_n = C_n (\overline{X}_n \overline{Y}_n + X_n Y_n) + \overline{C}_n (\overline{X}_n Y_n + X_n \overline{Y}_n) =
$$
\n
$$
= C_n \cdot \overline{X}_n \oplus Y_n + \overline{C}_n \cdot X_n \oplus Y_n = C_n \oplus X_n \oplus Y_n
$$
\n
$$
C_{n+1} = \overline{X}_n Y_n C_n + X_n \overline{Y}_n C_n + X_n Y_n \overline{C}_n + X_n Y_n C_n = X_n Y_n (\overline{C}_n + C_n) + C_n (\overline{X}_n Y_n + X_n \overline{Y}_n) =
$$
\n
$$
= X_n Y_n + C_n (X_n \oplus Y_n)
$$

Prin implementarea relaţiilor obţinute anterior, se obţine următoarea schemă pentru un sumator complet de 1 bit. Dacă se determină timpul de propagare de la intrări la ieşiri se constată că:

$$
t_{P_S} = 2 \cdot t_{p_{XCR}} = 2 \cdot 3 \cdot t_{p_{S i - NU}} \text{deoarece } t_{p_{XCR}} = 3 \cdot t_{p_{S i - NU}} \n t_{p_C} = t_{p_{XCR}} + t_{p_{S i}} + t_{p_{S M U}} = 6 \cdot t_{p_{S i - NU}} \text{deoarece } t_{p_{S i}} = t_{p_{S M U}} = 1,5 \cdot t_{p_{S i - NU}}
$$

Dacă, pentru obţinerea ieşirii de transport, se foloseşte schema din dreapta, timpul de propagare se reduce la:  $t_{p_c} = 5 \cdot t_{p_{Si-NU}}$ 

Tabelul 6.x

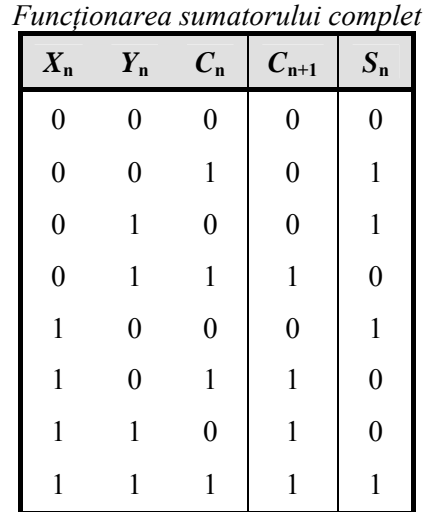

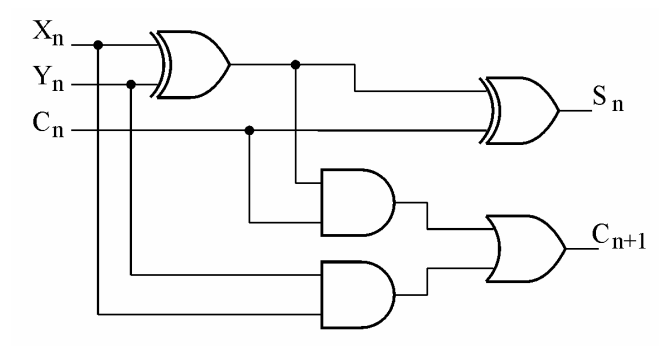

**Figura 6.58.** Sumator complet pe 1 bit, varianta 1.

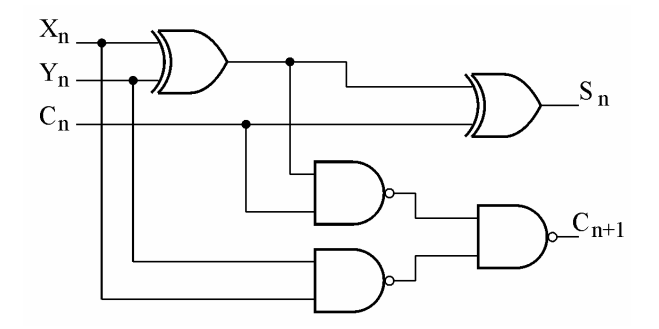

**Figura 6.59.** Sumator complet pe 1 bit, varianta 2.

Se poate reduce în continuare,  $t_{p_c}$  prin minimizarea relației lui  $C_{n+1}$  cu ajutorul diagramei VK. Relația de definirea a lui  $C_{n+1}$  este:

$$
C_{n+1} = \overline{X}_n Y_n C_n + X_n \overline{Y}_n C_n + X_n Y_n \overline{C}_n + X_n Y_n C_n
$$

Dacă se consideră  $X_n = A = 2^0$ ,  $Y_n = B = 2^1$ ,  $C_n = C = 2^2$ , atunci diagrama VK este:

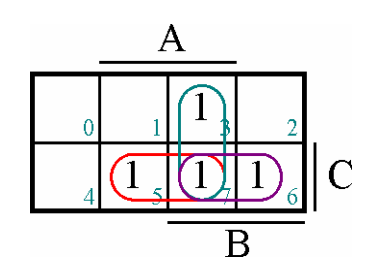

Se obține:  $C_{n+1} = X_n Y_n + Y_n C_n + X_n C_n$ , care conduce la următoarea schemă pentru un sumator complet pe un bit:

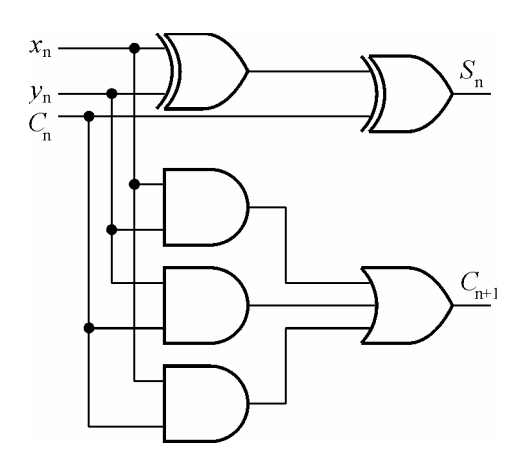

**Figura 6.60.** Sumator complet pe un bit, varianta 3.

În acest caz timpul de propagare de la orice intrare la ieșirea de transport este:  $t_{p_C} = 3 \cdot t_{p_{SINU}}$ 

### **6.7.3. Sumator cu transport succesiv 74LS83 (4 biţi)**

Schema acestui sumator pe patru biţi cuprinde patru sumatoare complete pe un bit interconectate ca în figură:

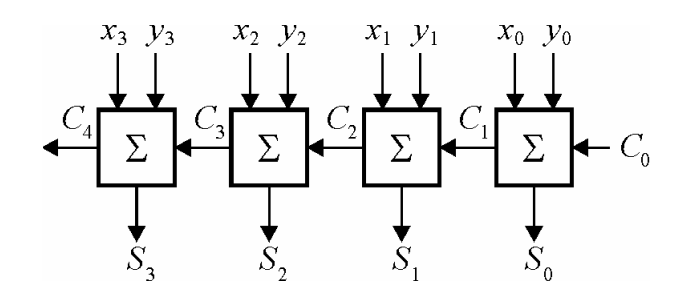

**Figura 6.61.** 74LS83 – schema funcţională.

*C*<sup>0</sup> - Se pune la masă dacă circuitul este folosit pentru însumarea a două numere cu 4 biţi, deoarece nu există transport de la un bit cu semnificaţie mai mică. Când se extinde numărul de biţi folosind două sau mai multe circuite conectate se face concordanta cu următoarea schemă:

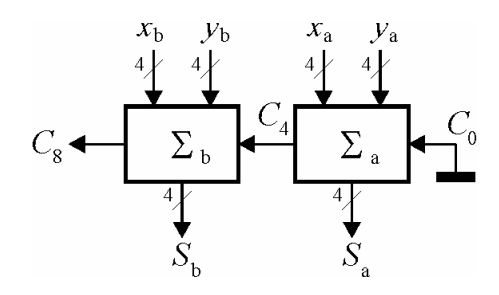

**Figura 6.62.** Extinderea capacităţii de adunare.

Un astfel de sumator furnizează rezultatul final după un timp ce corespunde generării transportului *C*n. Dacă se consideră la  $t = 0\vert y \vert$  valorile care vor apare pentru sume și Carry nu sunt cele finale, este necesar ca să se compună timpii de întârziere cu care sunt generate transporturile  $C_1, C_2, C_3, C_n$ , numai după această întârziere suma S și transportul  $C_n$  sunt corecte (transportul  $C_4$ *y* apare cu o întârziere de  $4t_{p_c}$ ).

Un astfel de sumator se numeşte *sumator succesiv* (dacă suntem în cazul cel mai defavorabil fiecare sumator de un bit generează un transport "1"

$$
\begin{array}{cccc}\nx & 1 & 1 & 1 & 1 \\
y & 0 & 0 & 0 & 1 \\
1 & 0 & 0 & 0 & 0\n\end{array}
$$

cu cât folosim mai multe sumatoare cu atât  $t_p$  e mai mare). Pentru a obține viteze mari e necesar ca întârzierile să fie cât mai mici.

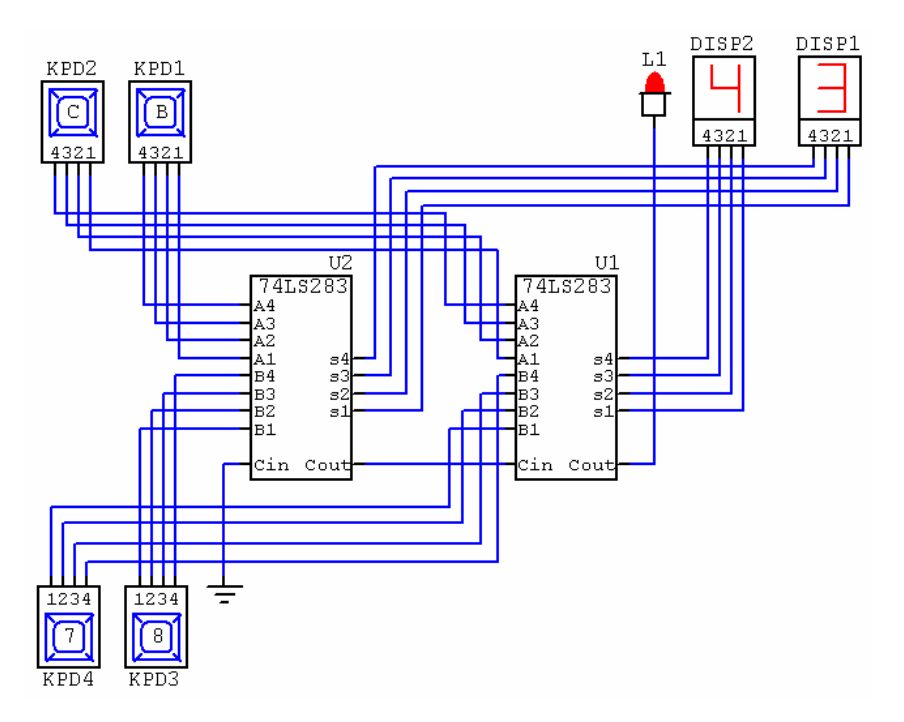

**Figura 6.62.** Extinderea sumatoarelor.

### **6.7.4. Aplicaţie. Sumator folosit pentru scădere**

Este necesară complementarea biţilor scăzătorului: Intrarea de transport si ieşirea de transport sunt interpretate ca intrare de împrumut.  $\overline{B}_n$ ,  $\overline{B}_{n+1}$ . In cazul sumatorului 83 avem nevoie de patru astfel de inversoare;  $C_0$  se leagă la "1" iar  $C_n$  se considera  $B_n$ .

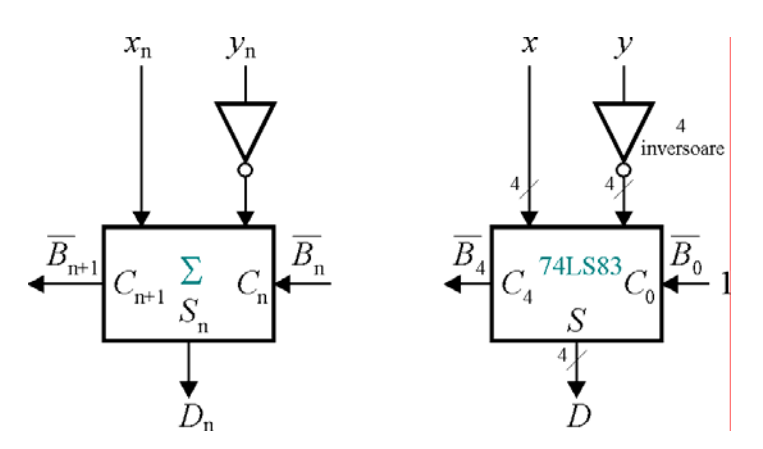

**Figura 6.63.** Sumator folosit pentru scădere.

### **6.7.5. Aplicaţie. Sistem simplu de votare.**

Un sumator de tipul 74LS83 adună numere binare în care fiecare bit are o anumită *pondere*. Pentru a aduna biţi de *aceeaşi pondere*, de exemplu într-un sistem de votare este necesară utilizarea mai multor sumatoare pe un bit, cascadate, ca în figură. U1 și U2 vor aduna fiecare câte trei biți de pondere egală, conectaţi la intrările A1, B1 şi Cin. Cele două sume parţiale astfel obţinute sunt folosite pentru calcularea sumei finale, cu ajutorul lui U3. Rezultatul final este afişat pe DISP1.

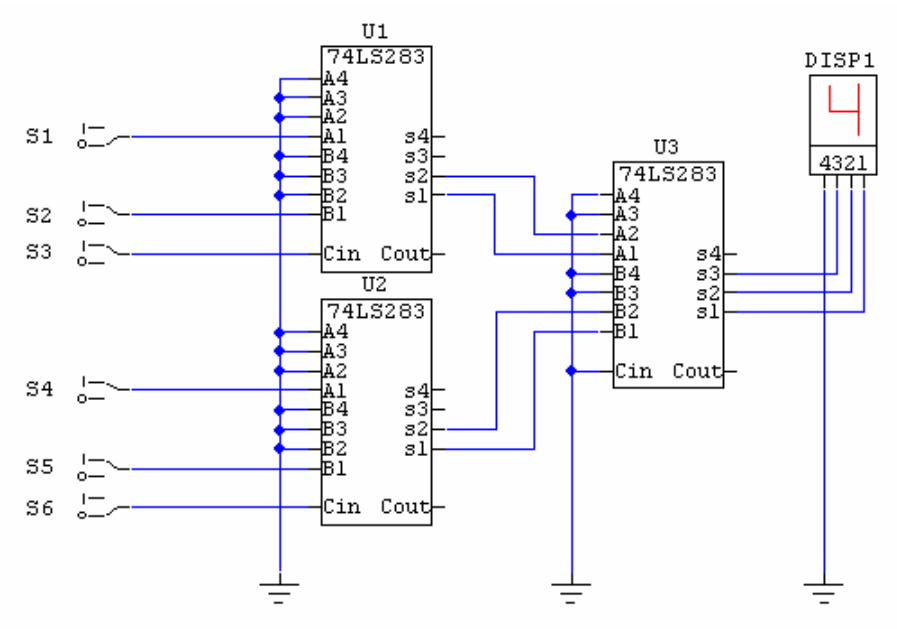

**Figura 6.64.** Sistem simplu de votare.

# **6.8. CONVERTOARE DE COD**

- **6.8.1. Convertor de cod binar cod Gray**
- **6.8.2. Convertor de cod Gray binar**
- **6.8.3. Convertor de cod 7 segmente binar**